### Q: Exploit Hardening Made Easy

#### Edward J. Schwartz, Thanassis Avgerinos, and David Brumley Carnegie Mellon University

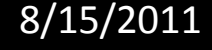

#### Downloading Exploits

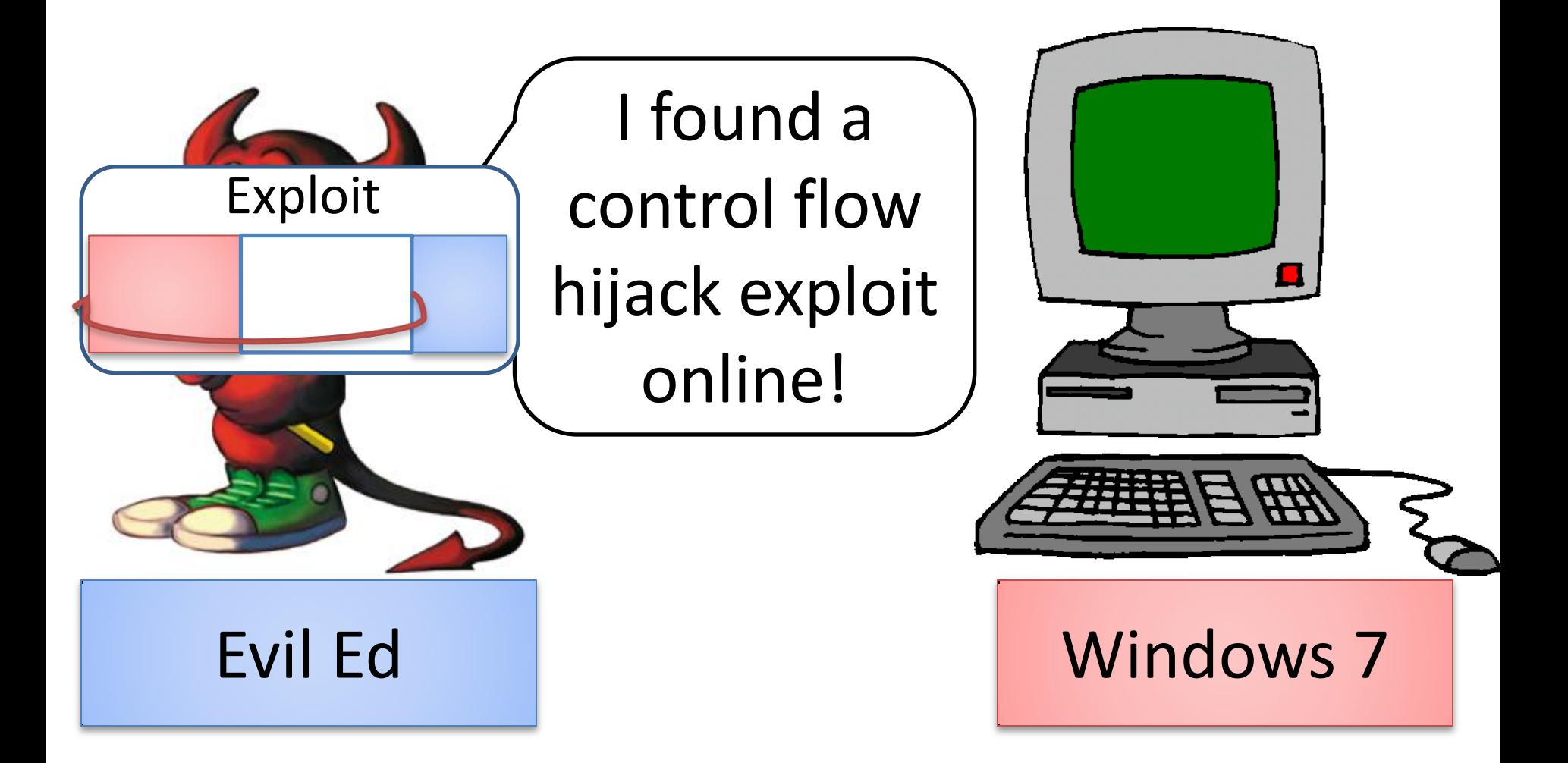

A problem has been detected and windows has been shut down to prevent damage to your computer.

If this is the first time you've seen this Stop error screen, restart your computer. If this screen appears again, follow these steps:

Check to be sure you have adequate disk space. If a driver is identified in the Stop message, disable the driver or check with the manufacturer for driver updates. Try changing video adapters.

Check with your hardware vendor for any BIOS updates. Disable BIOS memory options such as caching or shadowing. If you need to use Safe Mode to remove or disable components, restart your computer, press F8 to select Advanced Startup Options, and then select Safe Mode.

Technical information:

\*\*\* STOP:  $0x0000007E$  (0xC0000005,0xF88FF190,0x0xF8975BA0,0xF89758A0)

EPUSBDSK.sys - Address F88FF190 base at FF88FE000, datestamp 3b9f3248 **\*\*\*** 

Beginning dump of physical memory

#### Downloading Exploits

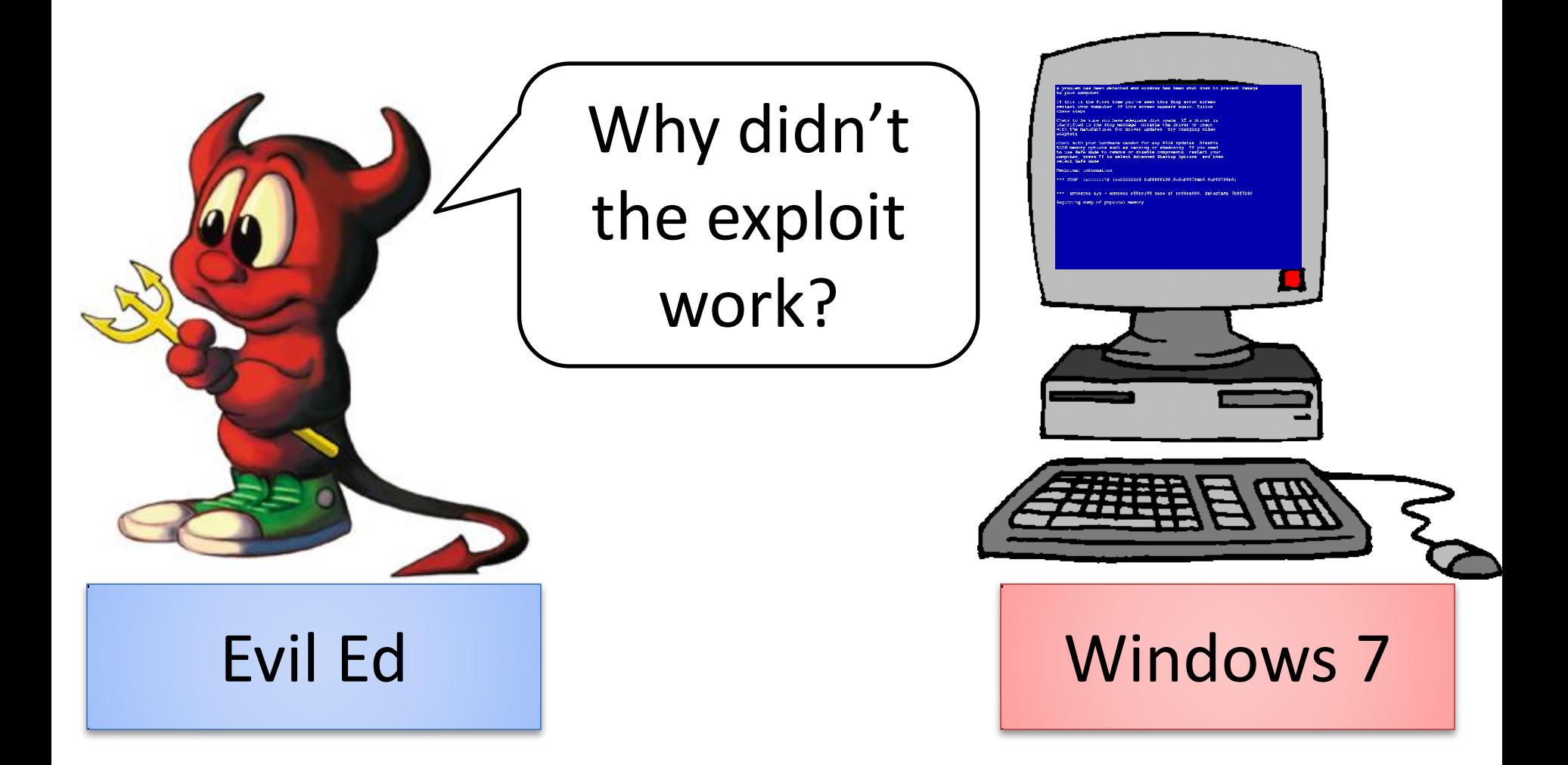

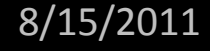

Causes of Broken Exploits 1. Exploit used OS/binaryspecific tricks/features

# 2. OS Defenses

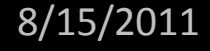

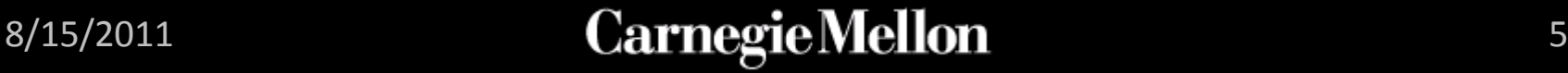

### OS Defenses

- Modern OS defenses are designed to make exploiting difficult
	- **ASLR:** Address Space Layout Randomization
	- **DEP:** Data Execution Prevention
	- Do not guarantee control flow integrity

## • **How difficult?**

# **Exploit hardening:**  Modifying exploits to bypass defenses

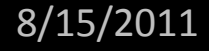

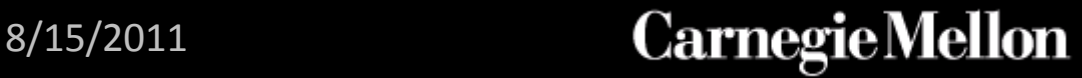

#### **Overview**

- **Background: Defenses and Return Oriented Programming (ROP)**
- Q: ROP + Hardening
	- Automatic ROP
	- Automatic Hardening
- Evaluation
- Limitations
- Conclusion

### Simple Exploit

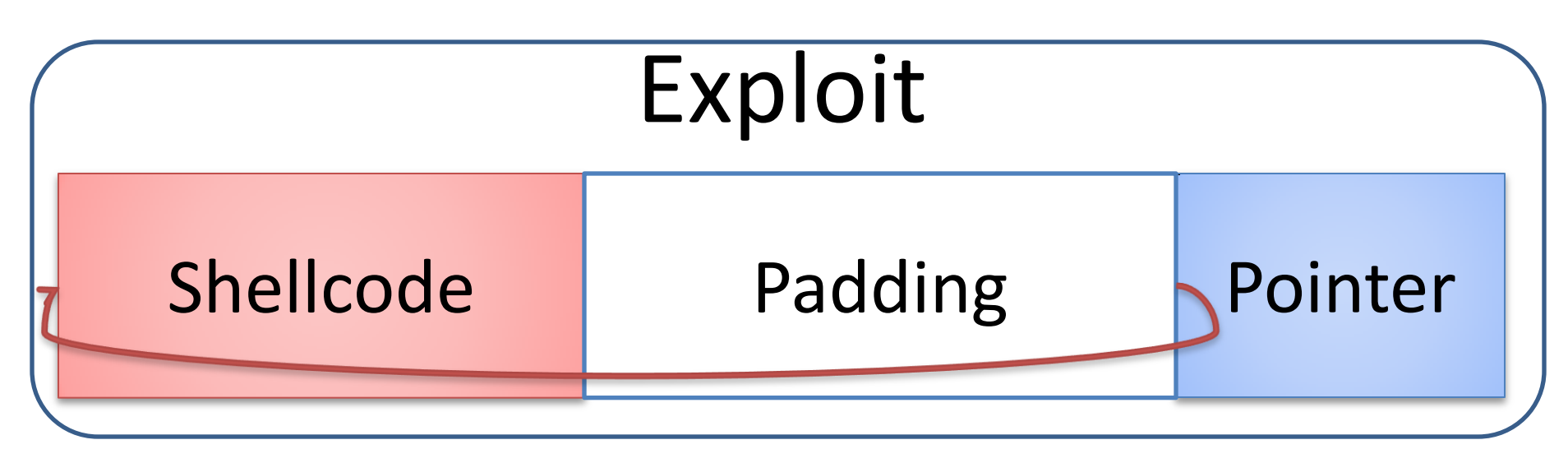

### Computation

Control

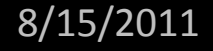

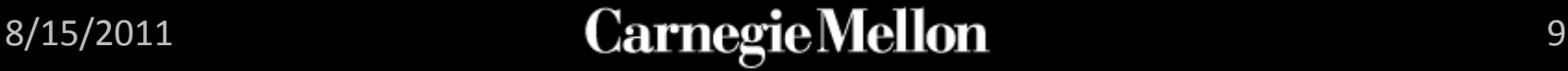

### Data Execution Prevention (DEP)

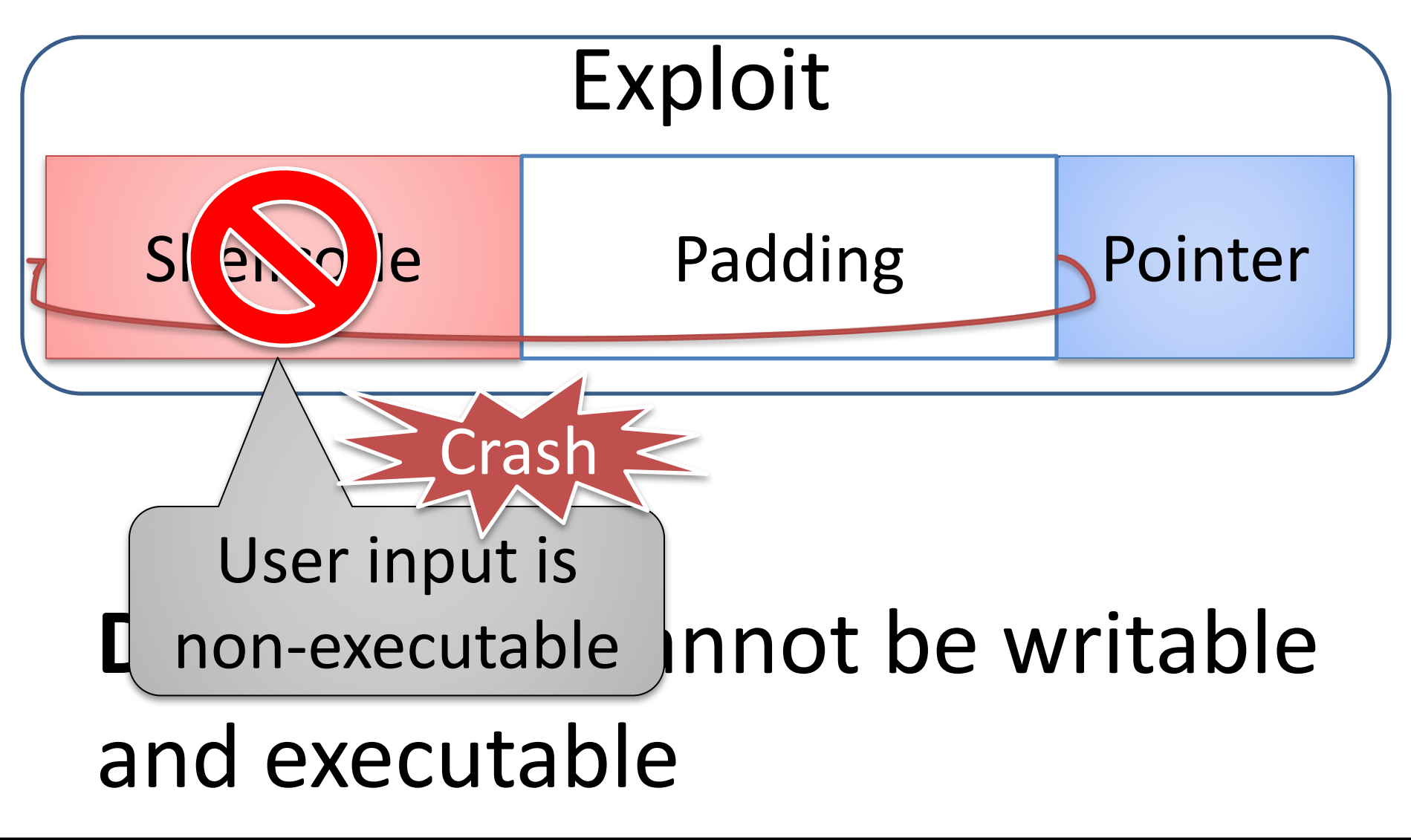

### Bypassing DEP

• **Goal:** Specify exploit computation even when DEP is enabled

#### • **Return Oriented Programming** [S07]

– Use existing instructions from program in special order to encode computation

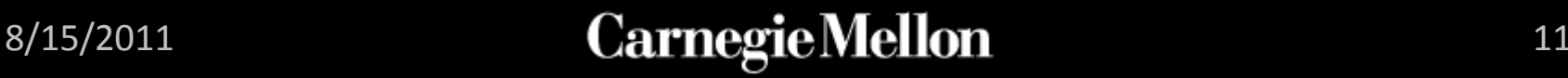

#### Return Oriented Programming

# **Example:** How can we write to memory without shellcode?

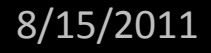

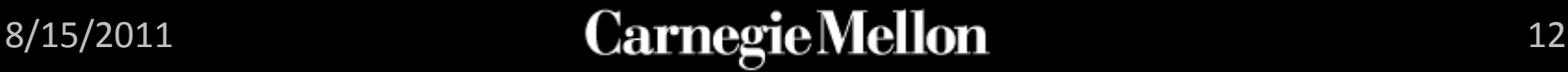

#### Return Oriented Programming

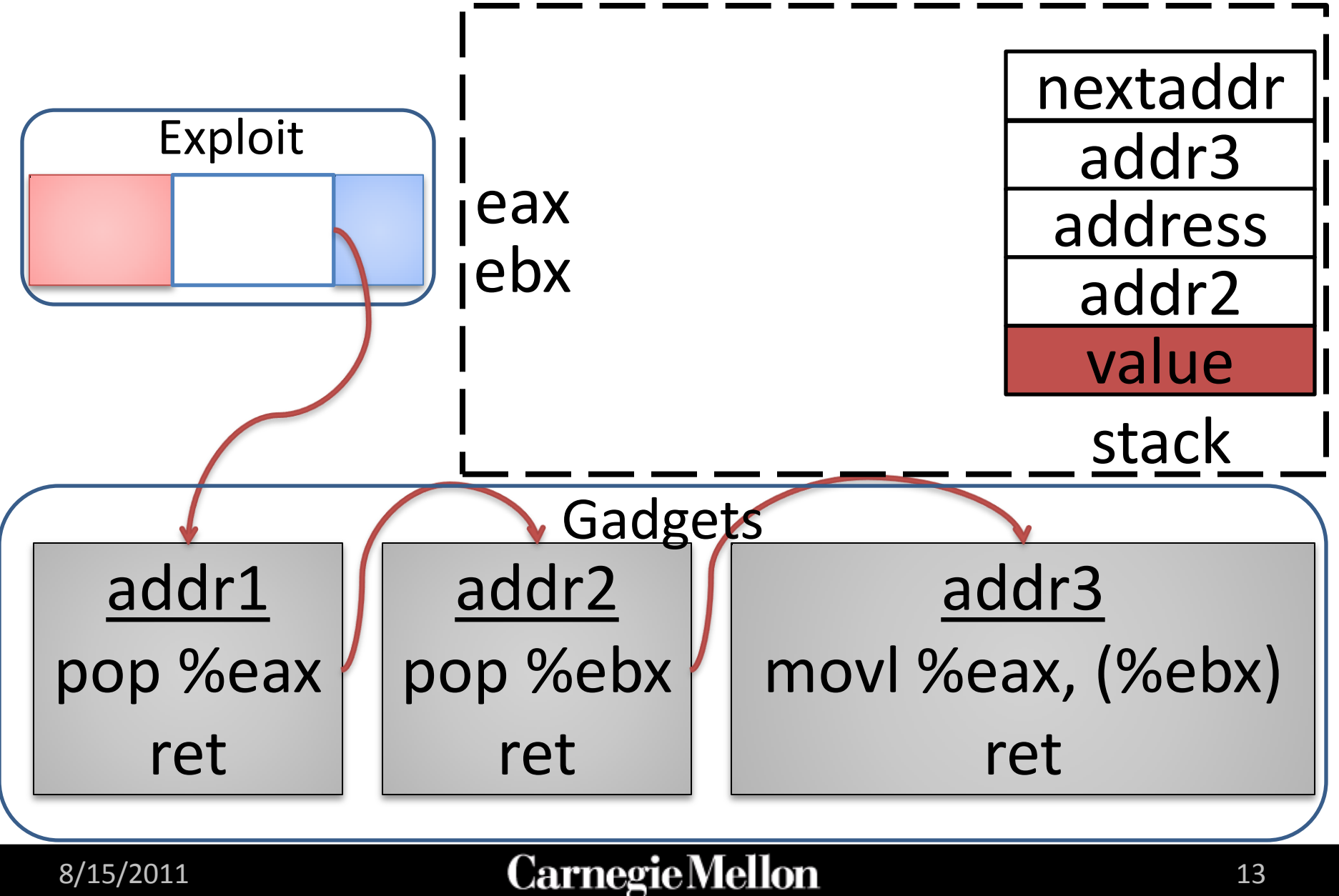

# Address Space Layout Randomization (ASLR)

#### ASLR disabled

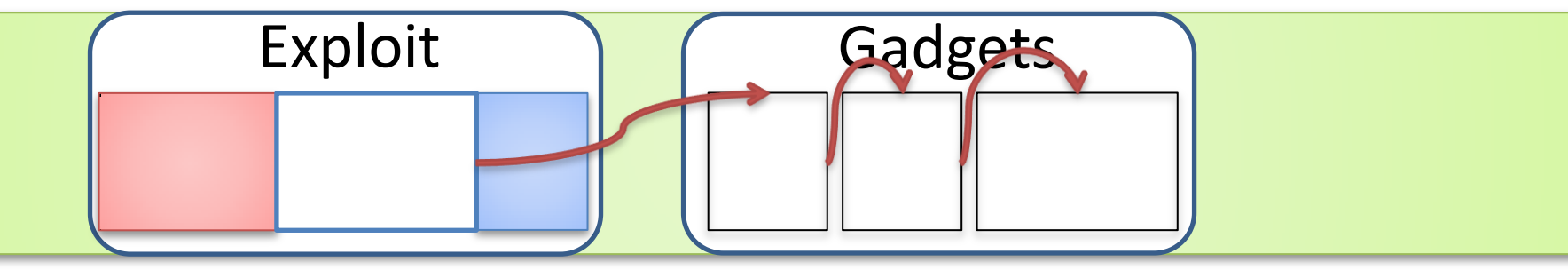

#### ASLR enabled

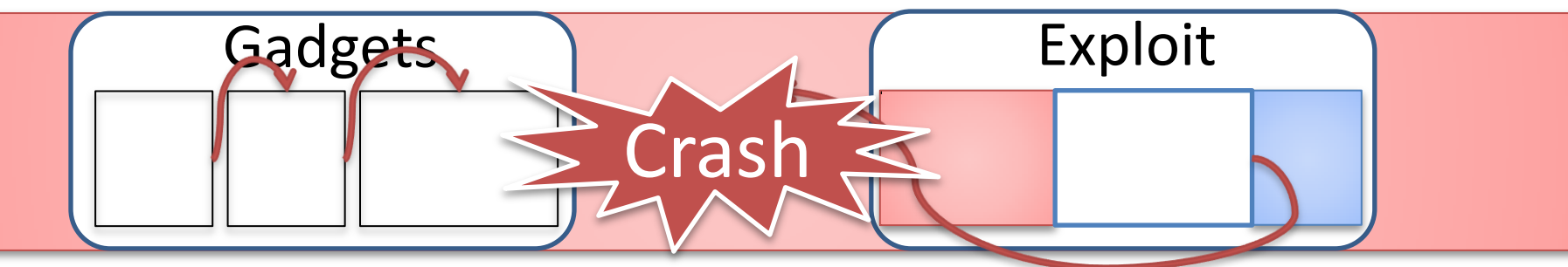

# **ASLR**: Addresses are unpredictable

Return Oriented Programming + ASLR

• **Bad news:** Randomized code can't be used for ROP

• **Good news:** ASLR implementations leave small amounts of code unrandomized

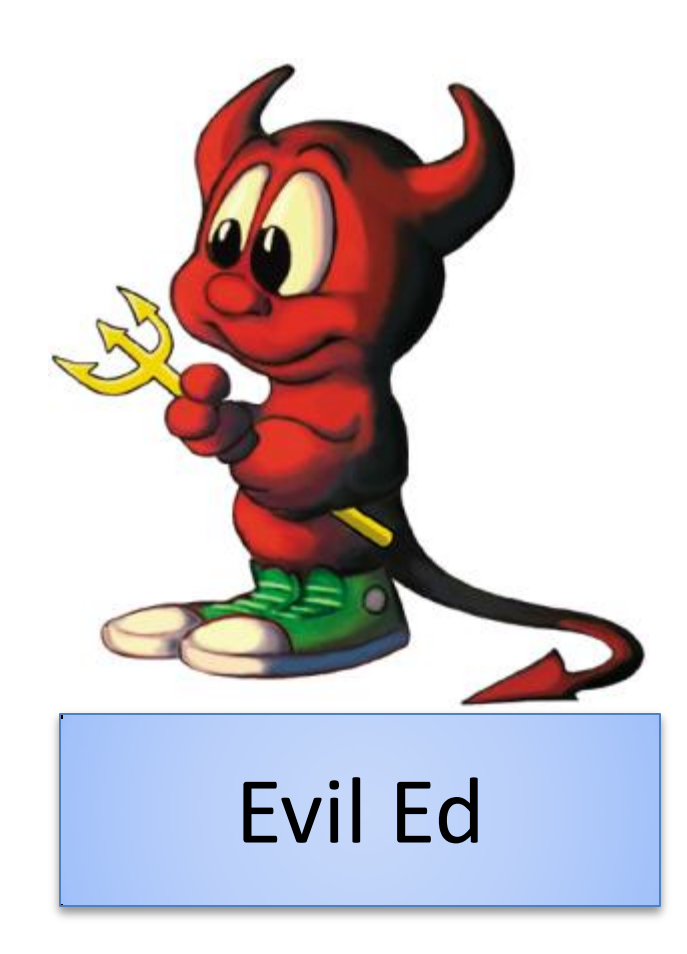

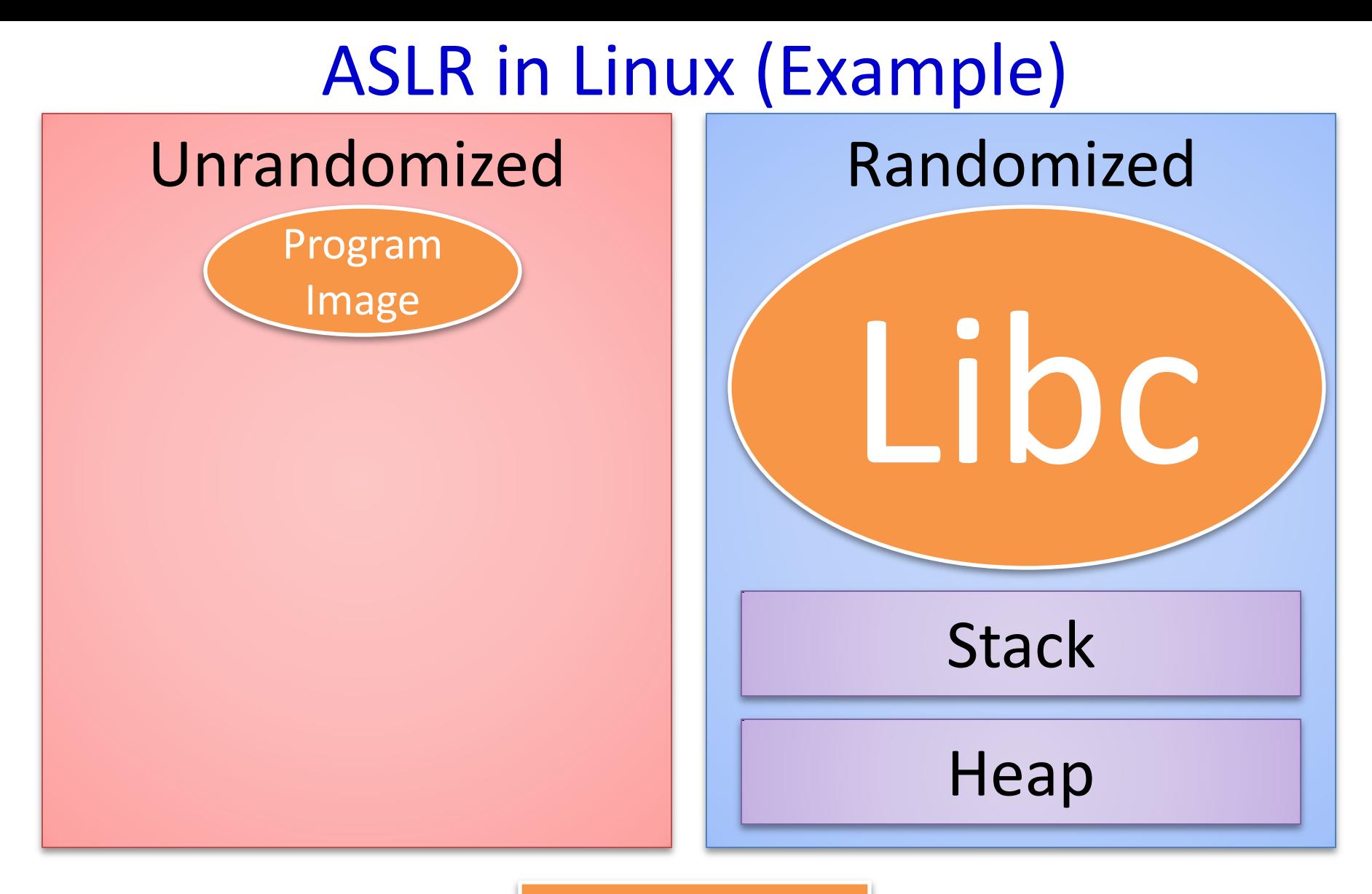

### Executable

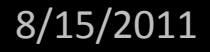

#### **Consequences**

- **Challenge:** Program image is often the only unrandomized code
	- Small
	- Program-specific

- Prior work on ROP assumes unrandomized large code bases; can't simply reuse
- We developed new automated ROP techniques for targeting the program image

#### **Overview**

- Background: Defenses and Return Oriented Programming (ROP)
- Q: ROP + Hardening
	- **Automatic ROP**
	- Automatic Hardening
- Evaluation
- Limitations
- Conclusion

#### Automatic ROP Overview

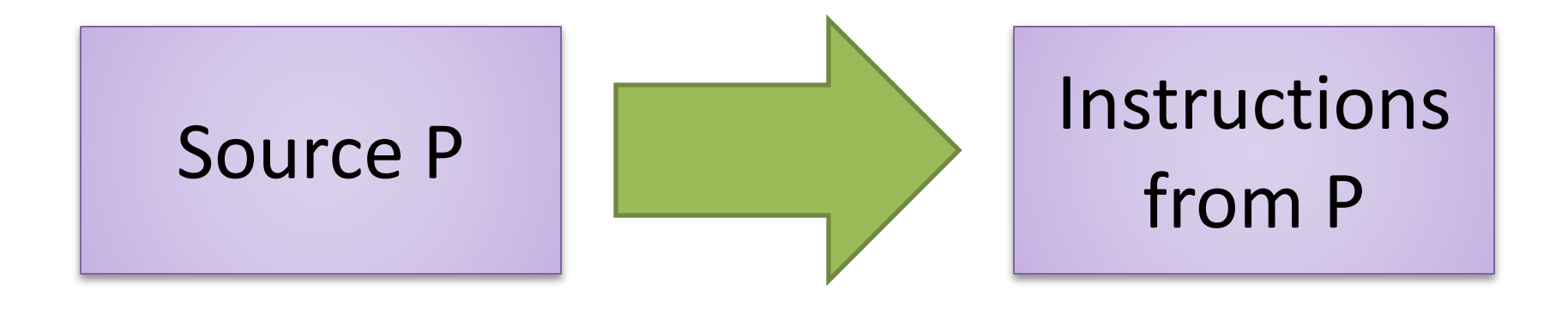

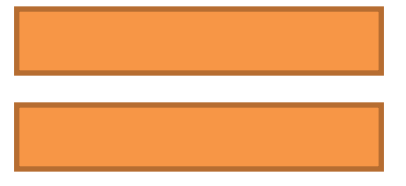

#### Computation

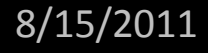

#### ROP Overview

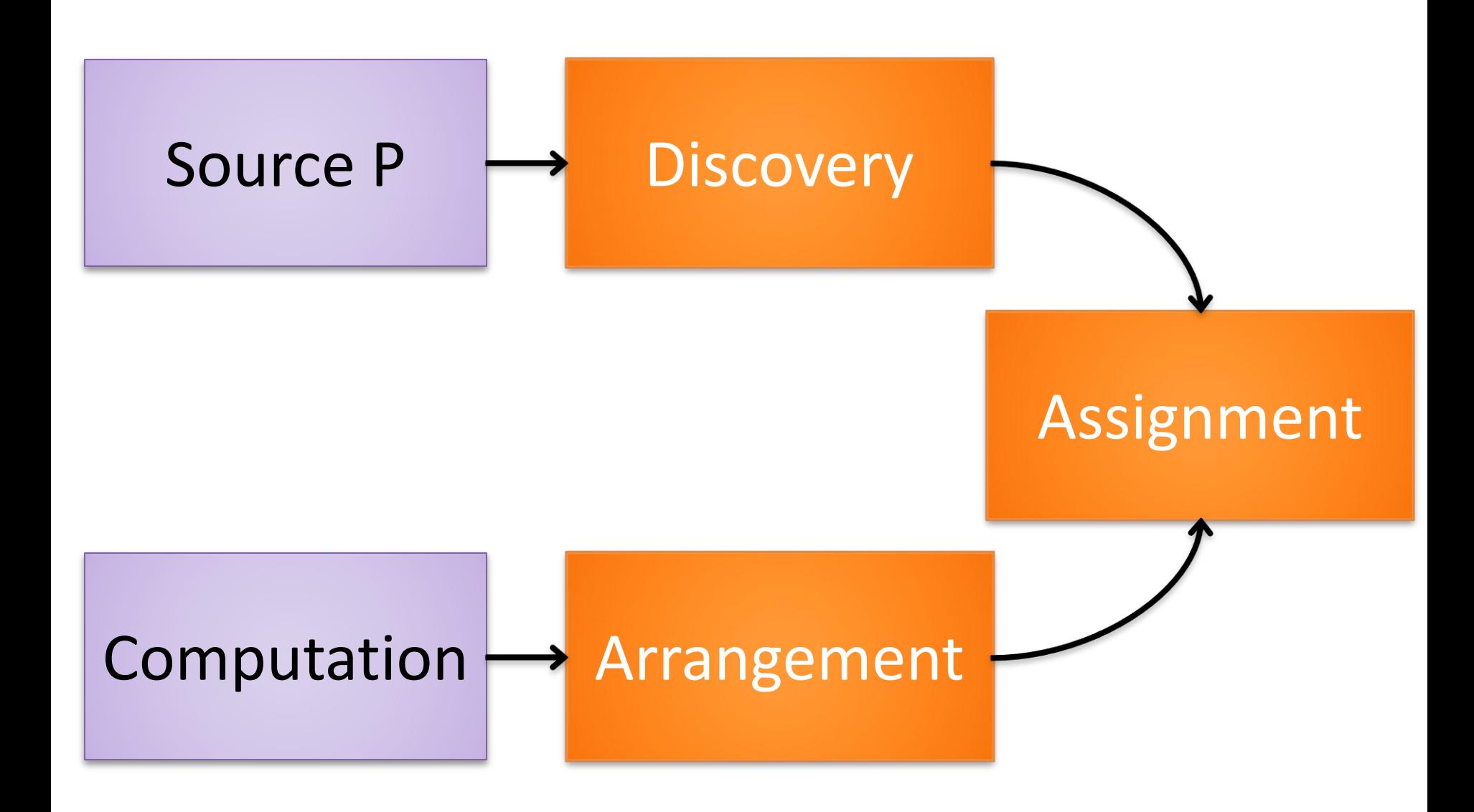

#### Gadget Discovery

- **Gadget Discovery:** Does instruction sequence do something we can use for our computation?
- Fast randomized test for **every program location** (thousands or millions)

sbb %eax, %eax; neg %eax; ret

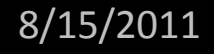

#### Randomized Testing

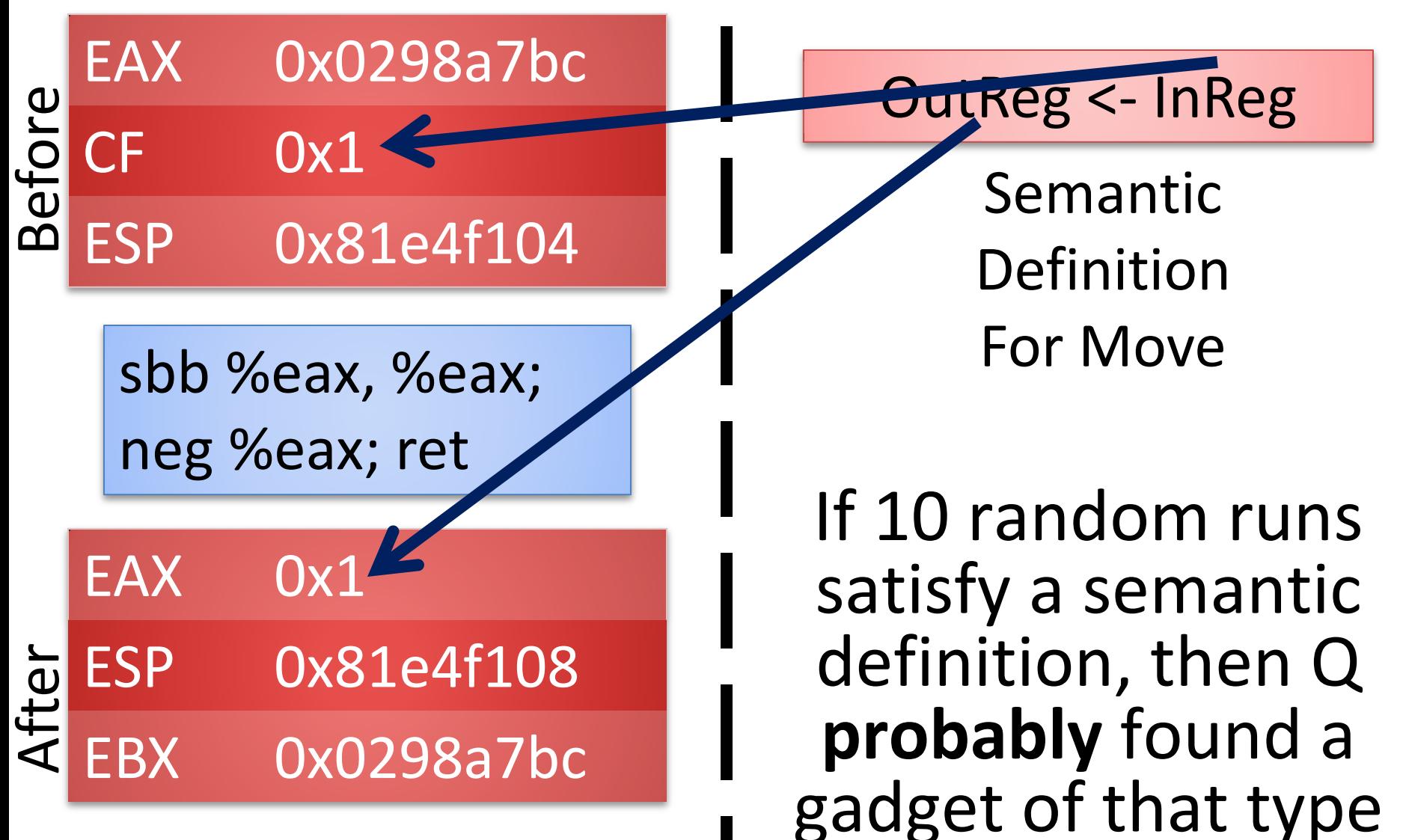

## Q's Gadget Types

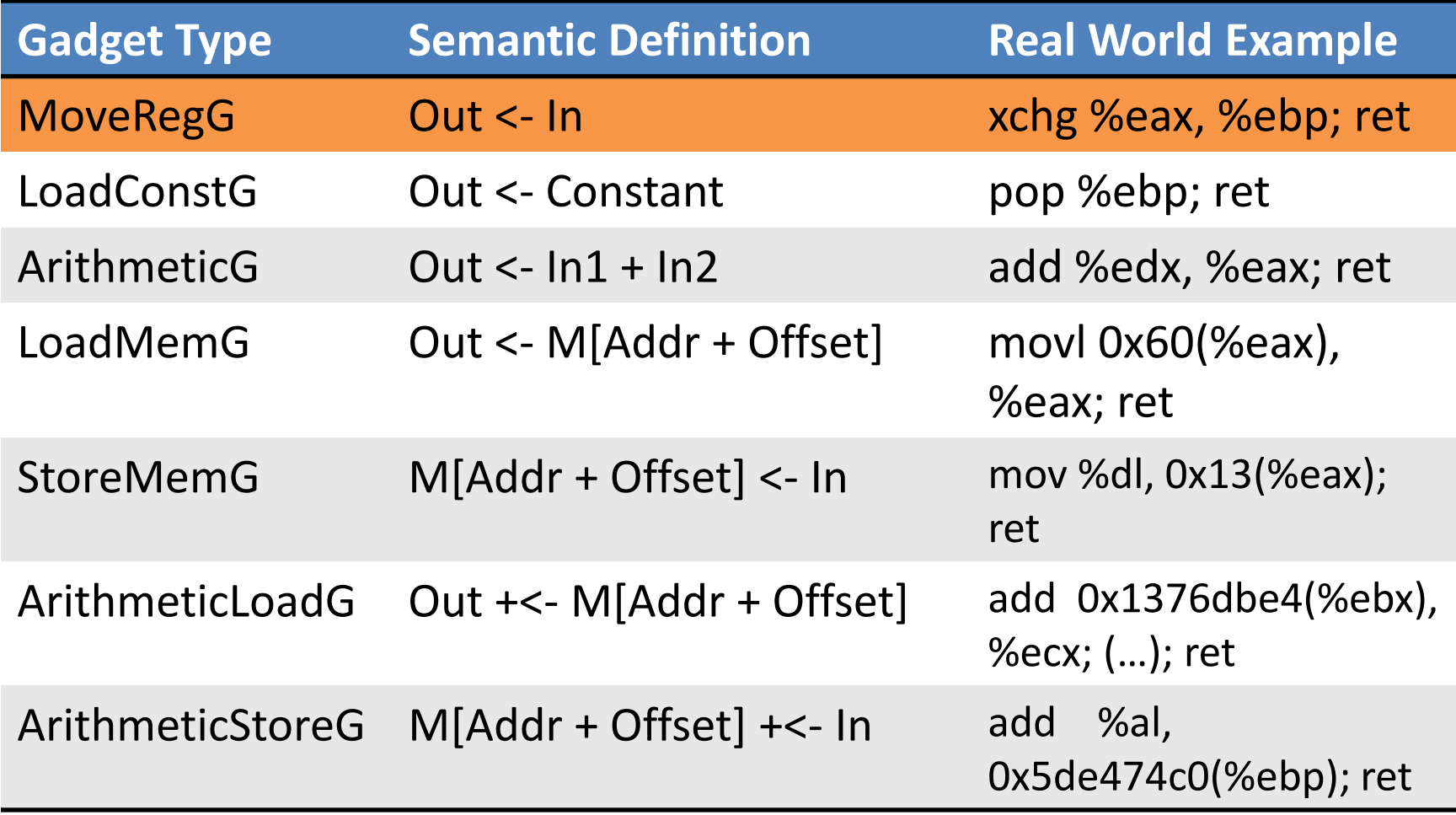

## Q's Gadget Types

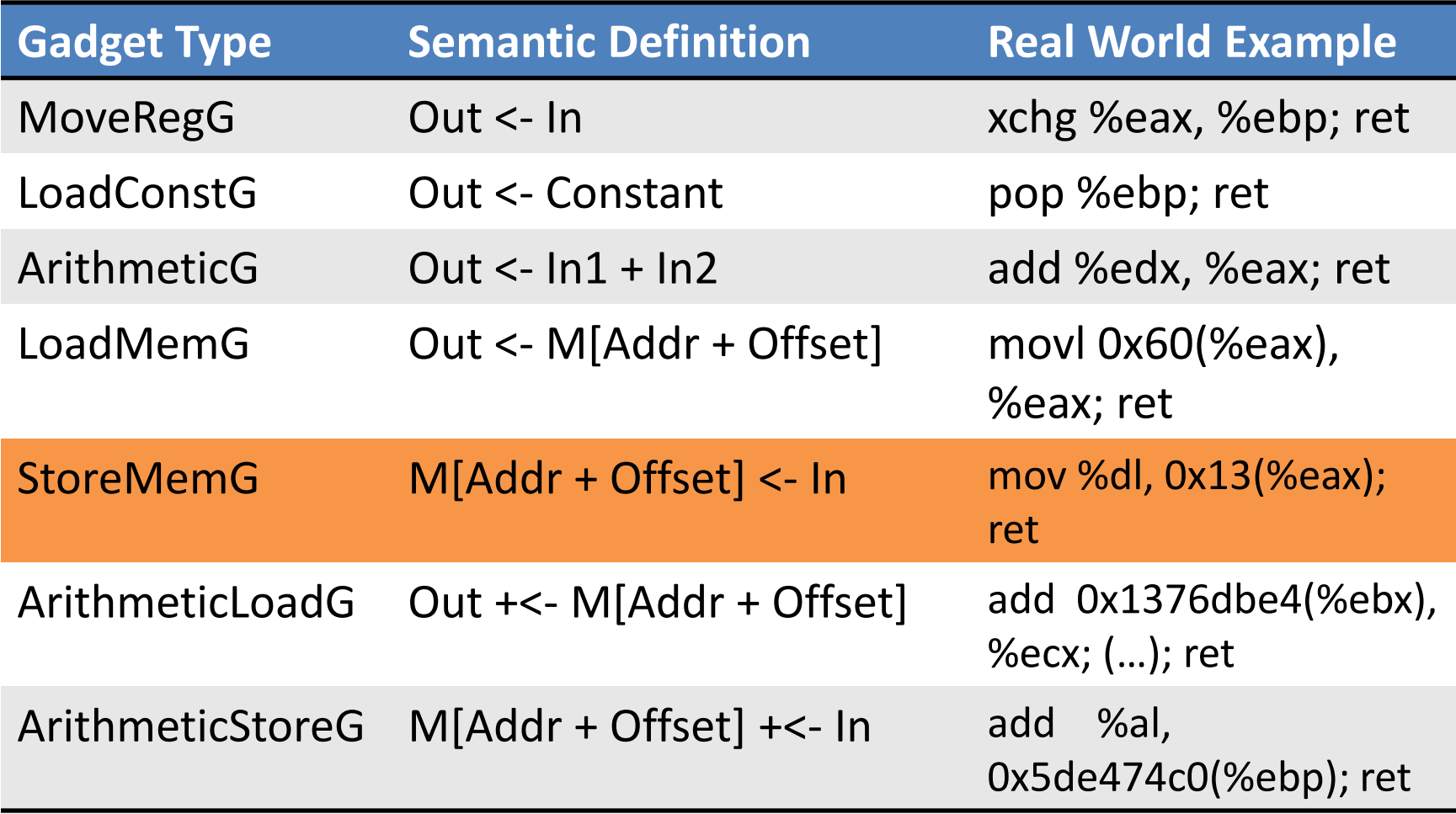

## Q's Gadget Types

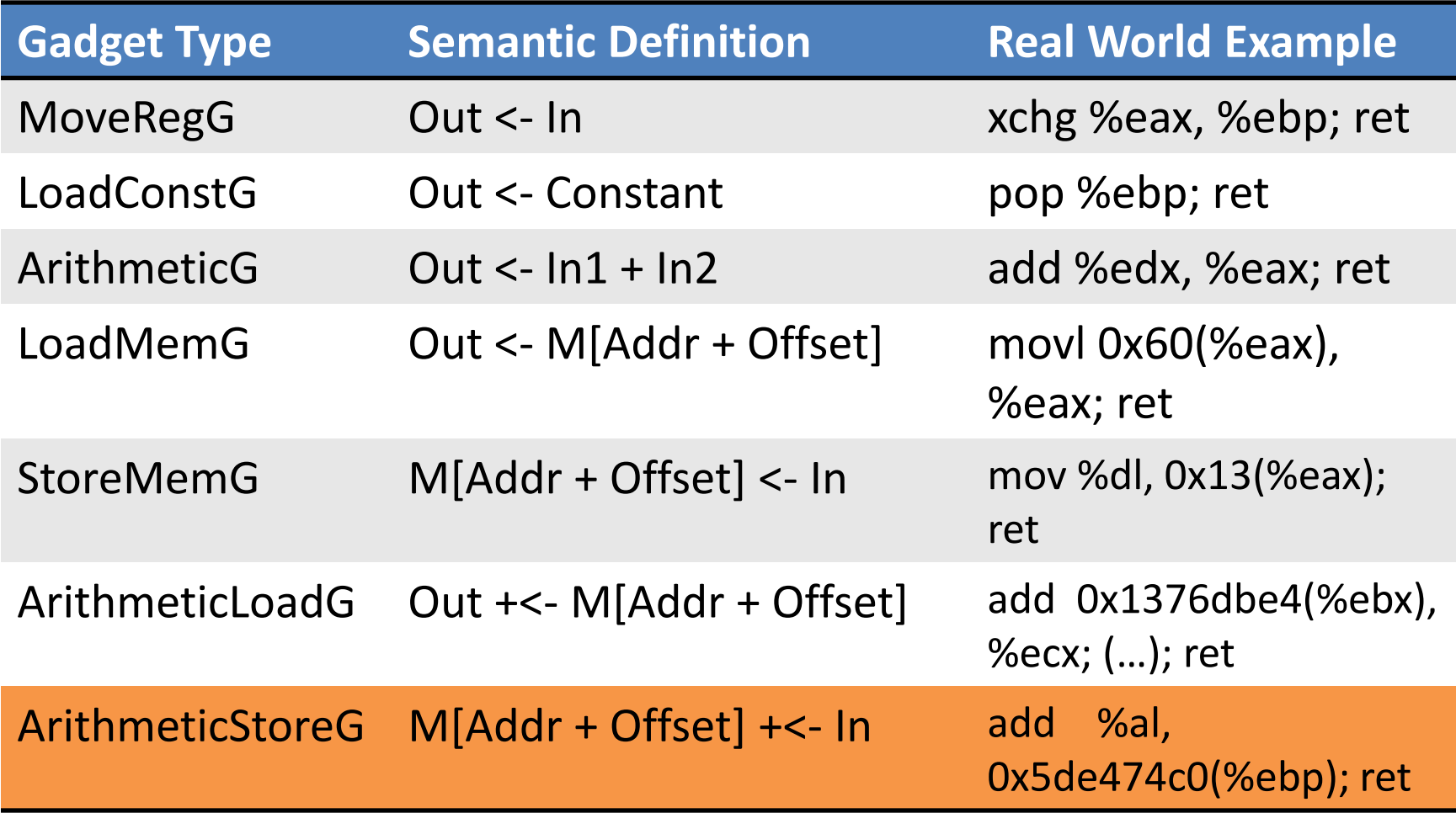

### Randomized Testing

- Randomized testing tells us we **likely** found a gadget
	- Fast; filters out many candidates
	- Enables more expensive second stage
- **Second stage: SMT-based gadget discovery**
	- Gadget discovery is program verification

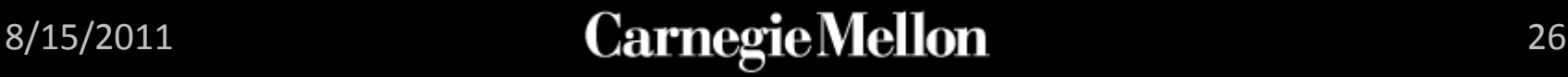

#### SMT-Based Gadget Discovery

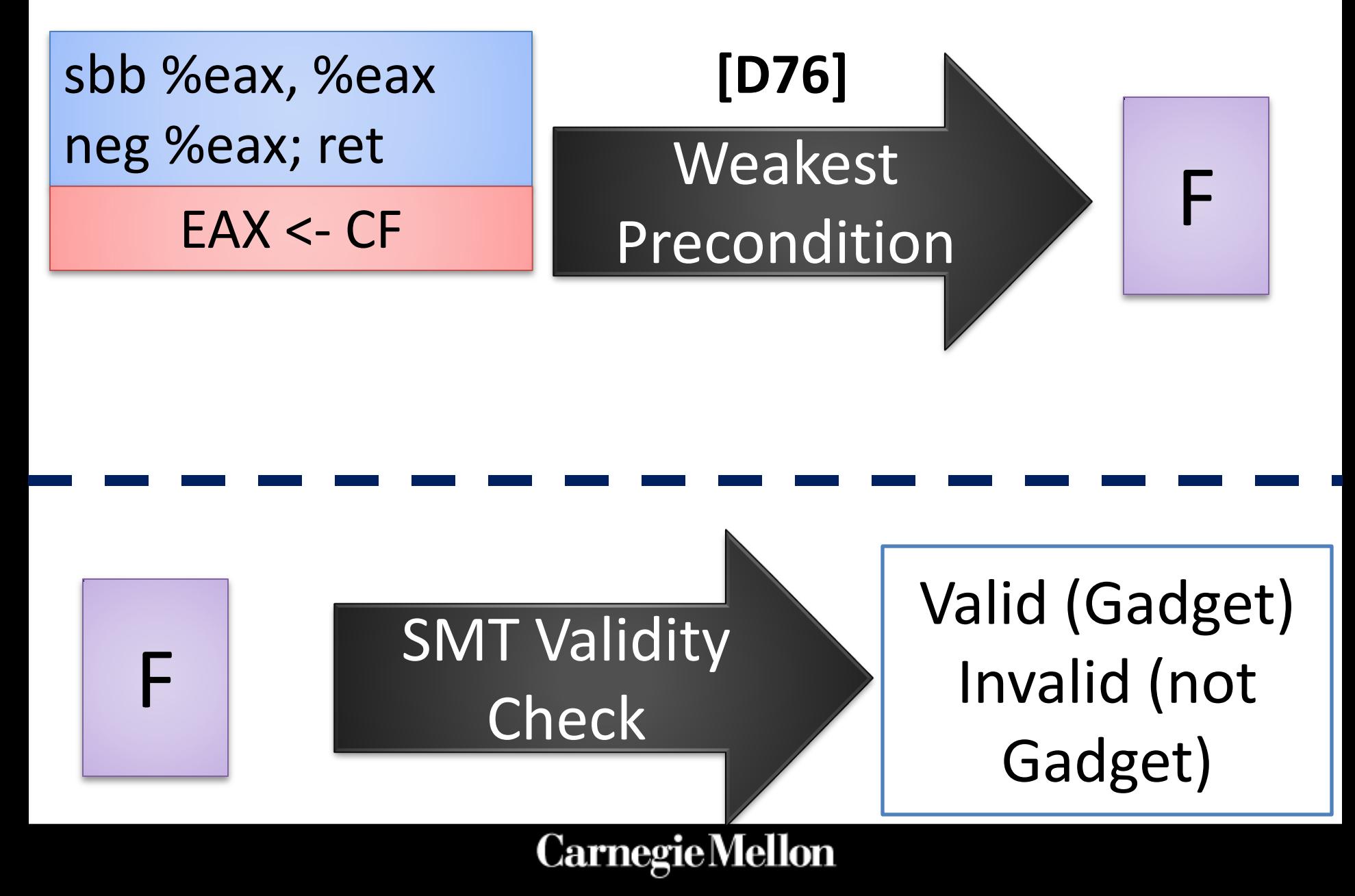

### SMT-Based Gadget Discovery

• Q is better at finding gadgets than I am!

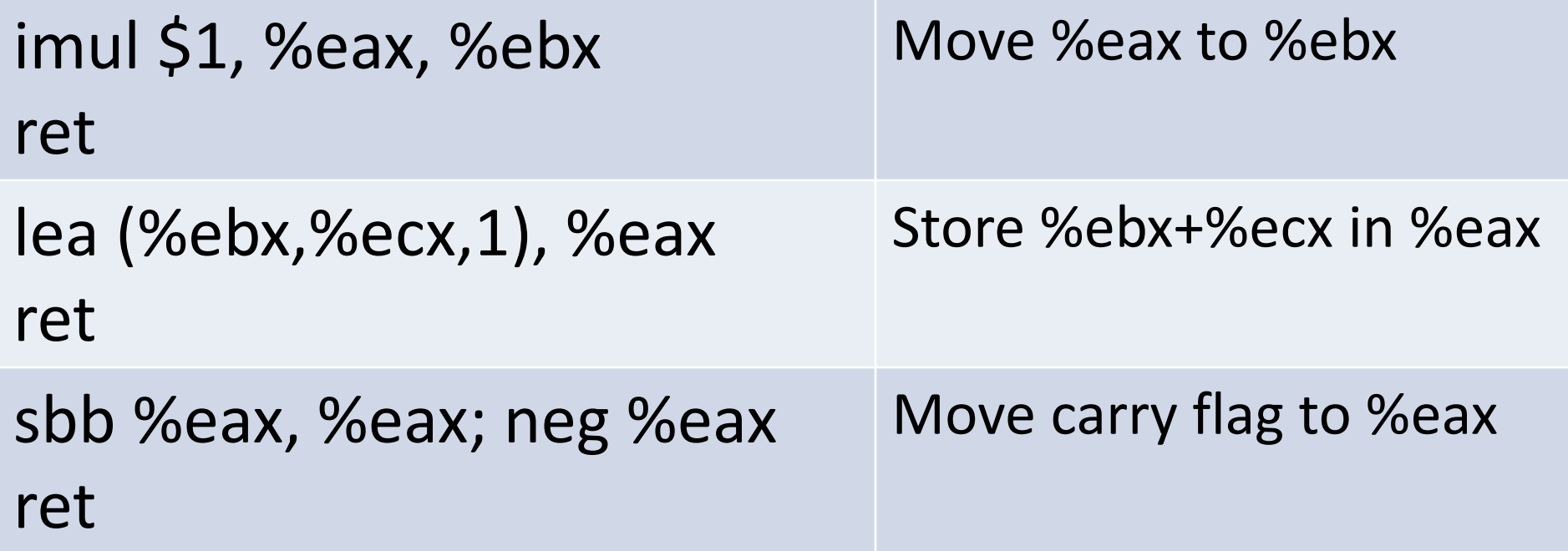

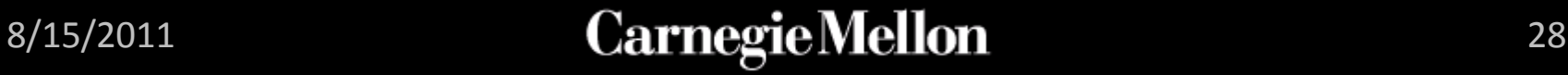

#### ROP Overview

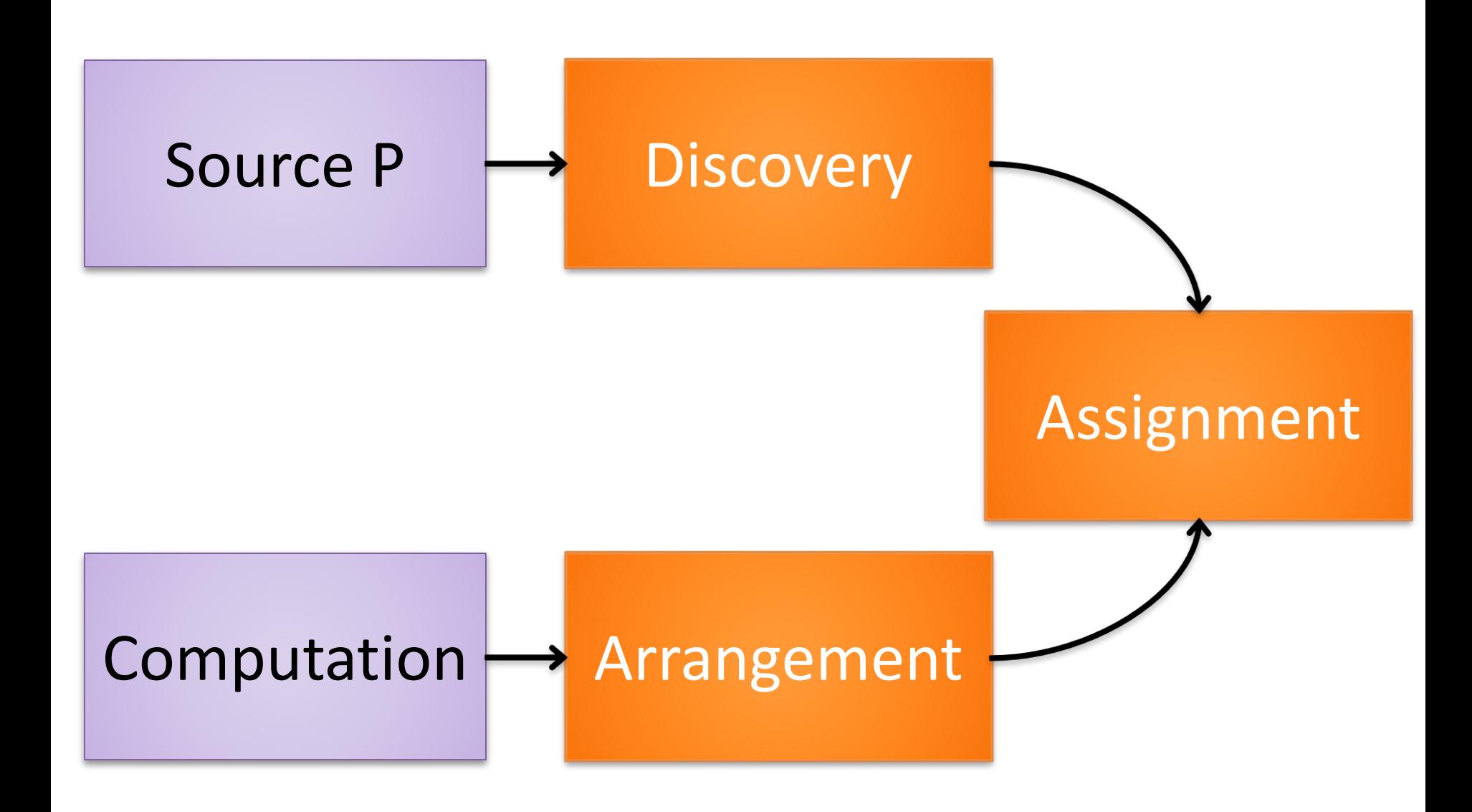

Gadget Arrangement • **Gadget Arrangement:** How can gadget types be combined to implement a computation?

• Alternate view: Compile user computation for gadget type architecture

• **Example**: M[0xcafecafe] := 0xdeadbeef

# Arrangement: Storing to Memory StoreMem, u32 LoadConst deadbeef LoadConst cafecafe T1 T2 T3 Value Address

Gadget Arrangement

# How can we write to memory without StoreMem?

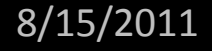

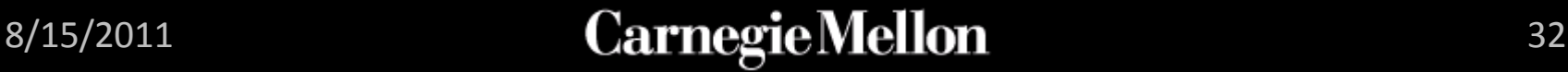

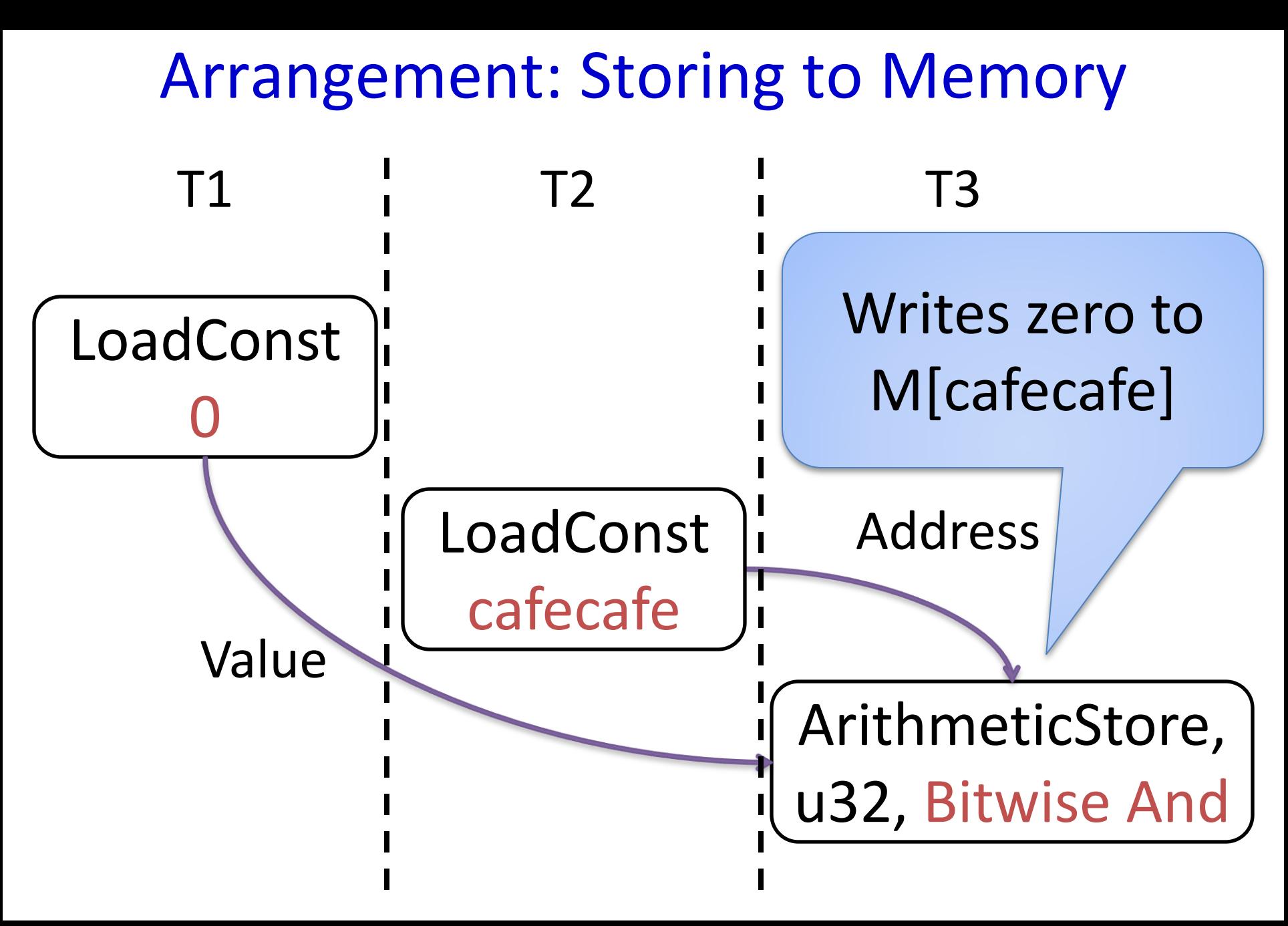

#### Arrangement: Storing to Memory

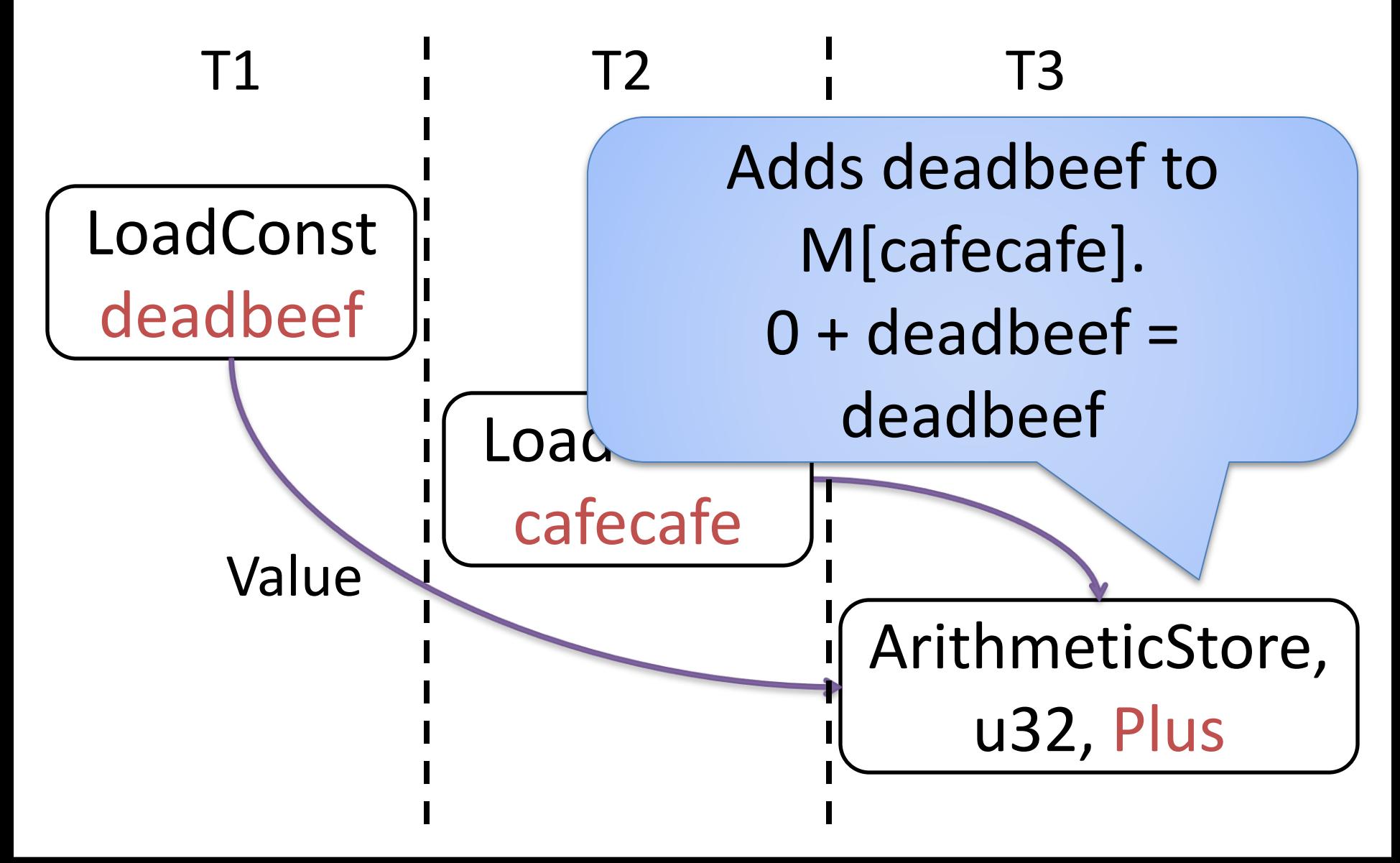

#### Gadget Arrangement

- Gadgets types are often unavailable
	- Synthesize alternatives on the fly

• Flexible arrangement rules are necessary for small code bases

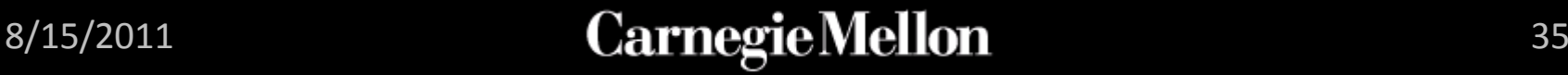

#### ROP Overview

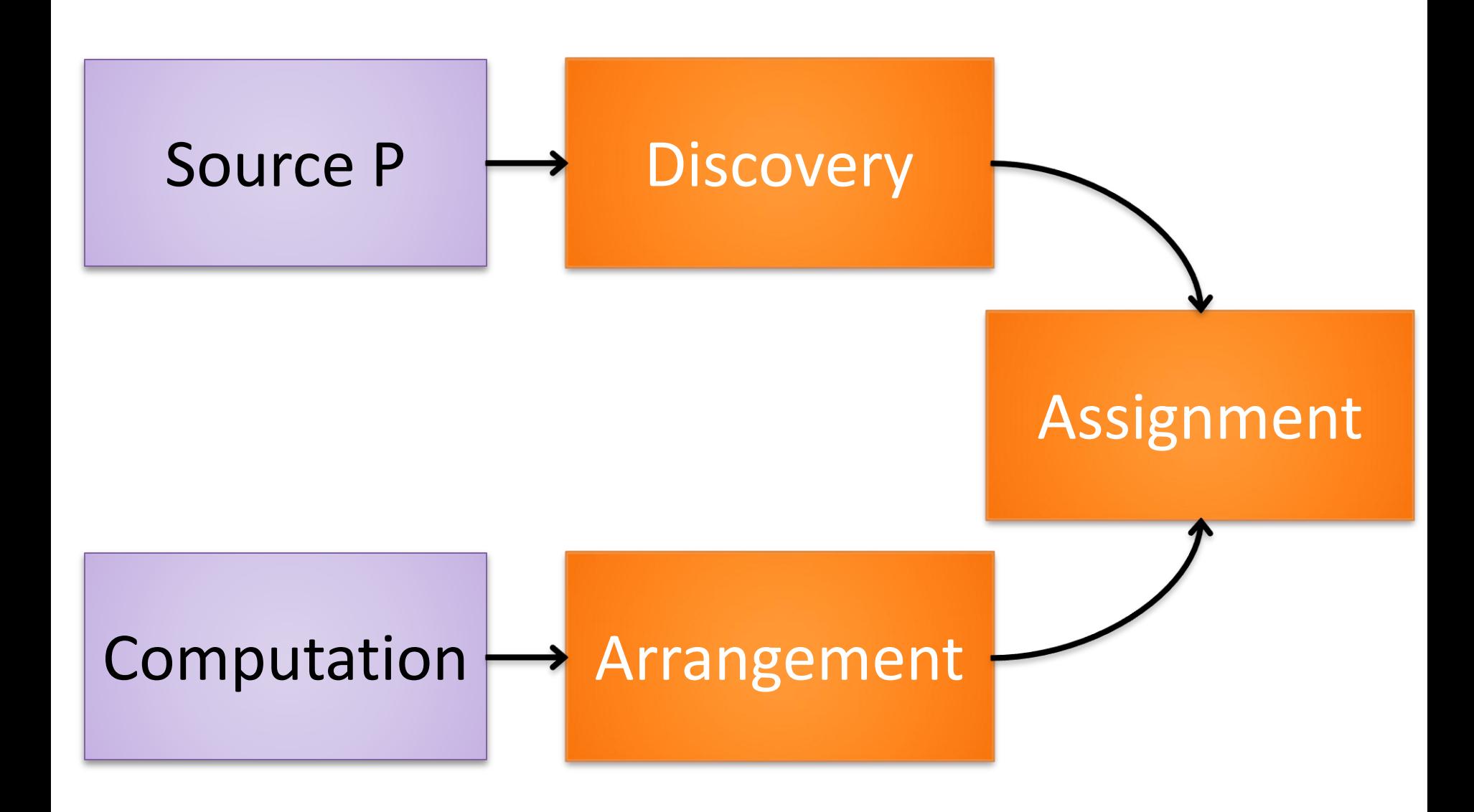

#### Assignment

• **Gadget Assignment:** Assign concrete gadgets found in source program to arrangements

• Assignments must be **compatible**

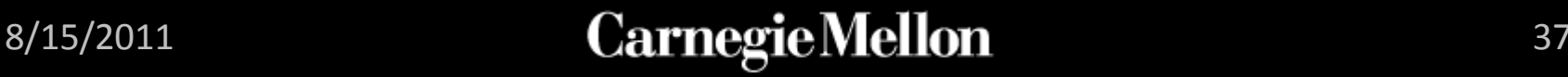

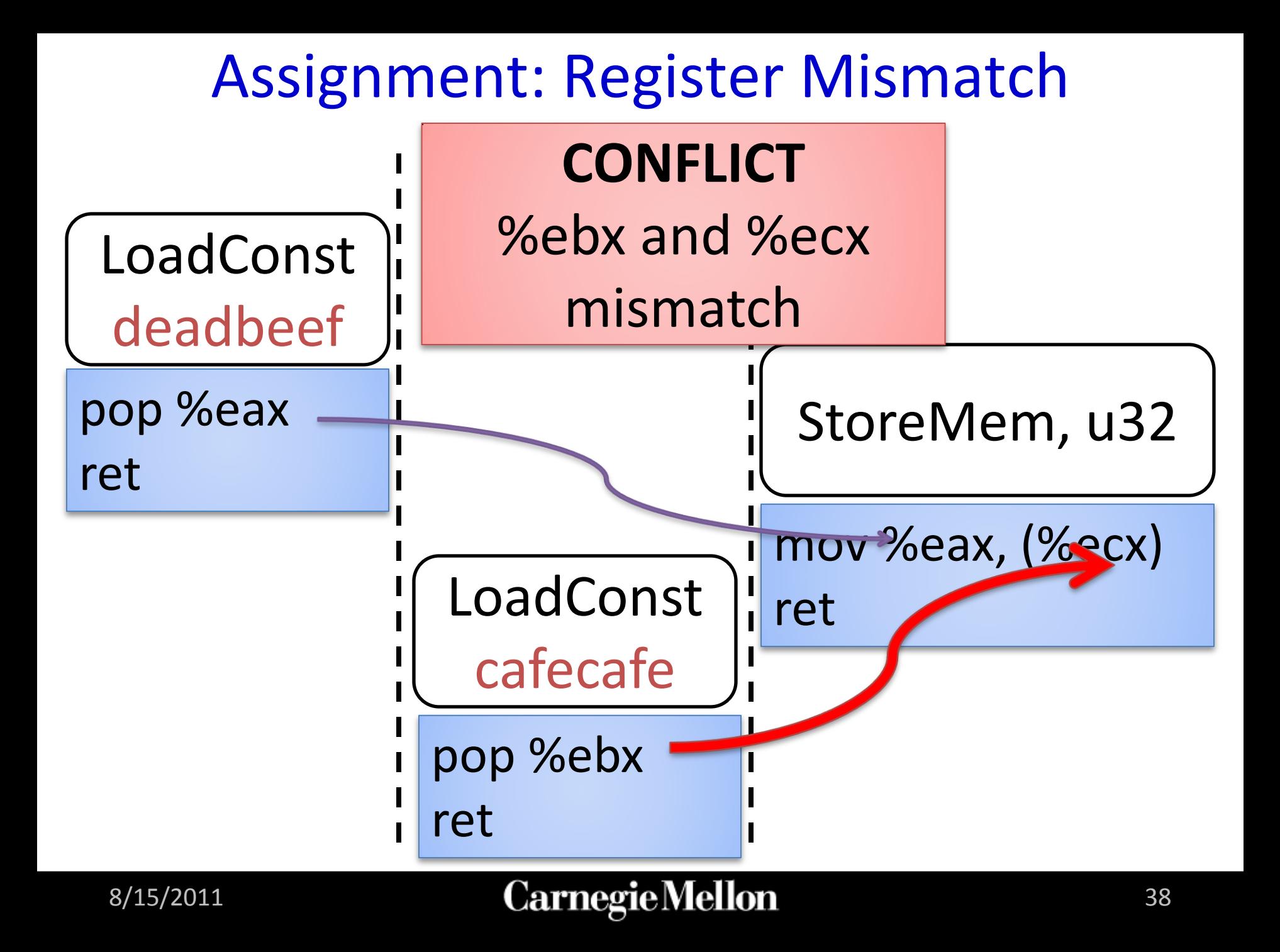

### Gadget Assignment

- Need to search over
	- Gadgets
	- Schedules
- We developed dynamic programming approach to find assignment

• Easy to print payload bytes with assignment

#### **Overview**

- Background: Defenses and Return Oriented Programming (ROP)
- Q: ROP + Hardening
	- Automatic ROP
	- **Automatic Hardening**
- Evaluation
- Limitations
- Conclusion

Exploit Hardening

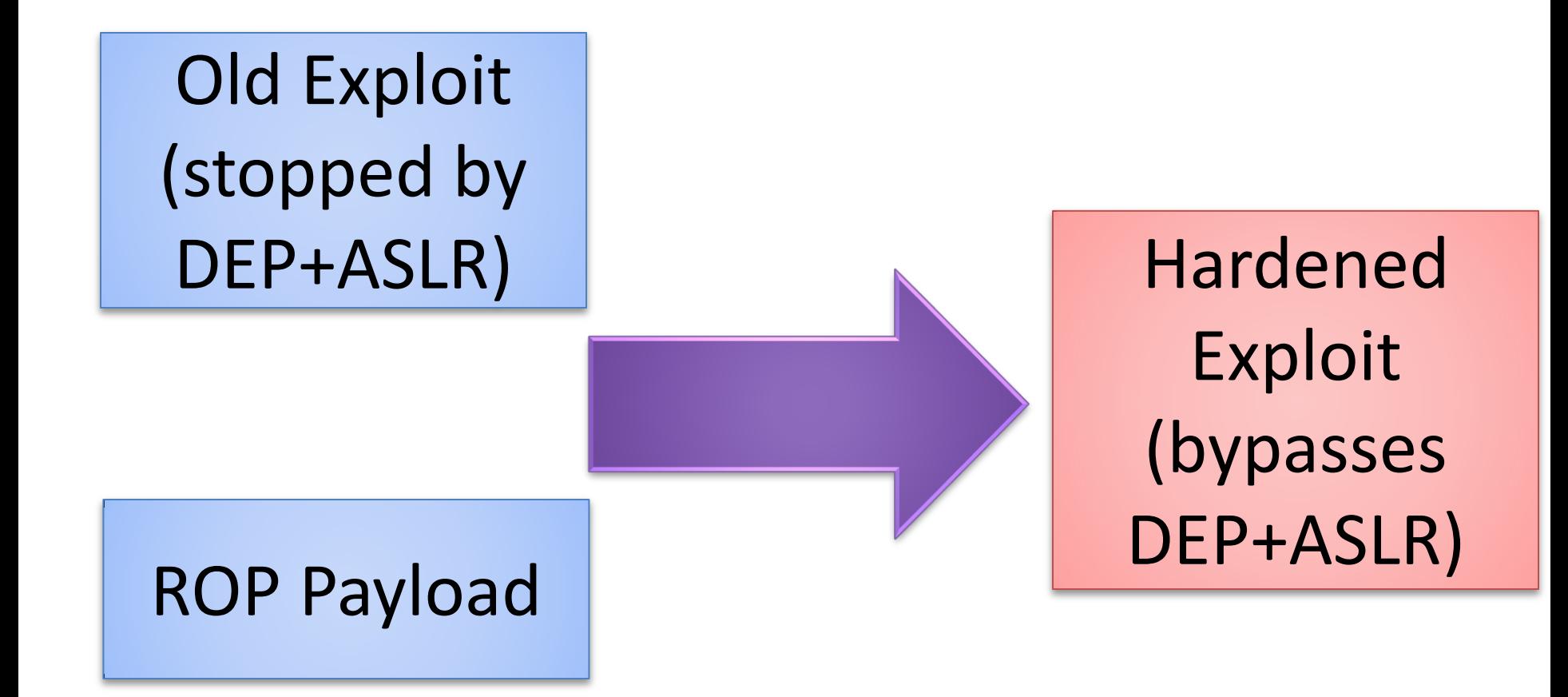

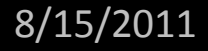

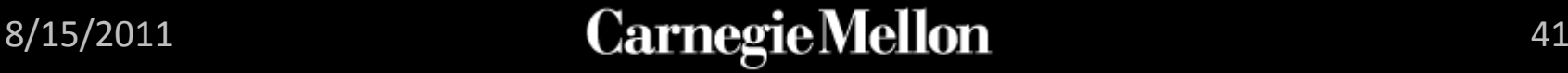

#### Trace-based Analysis

• Record P on the old exploit

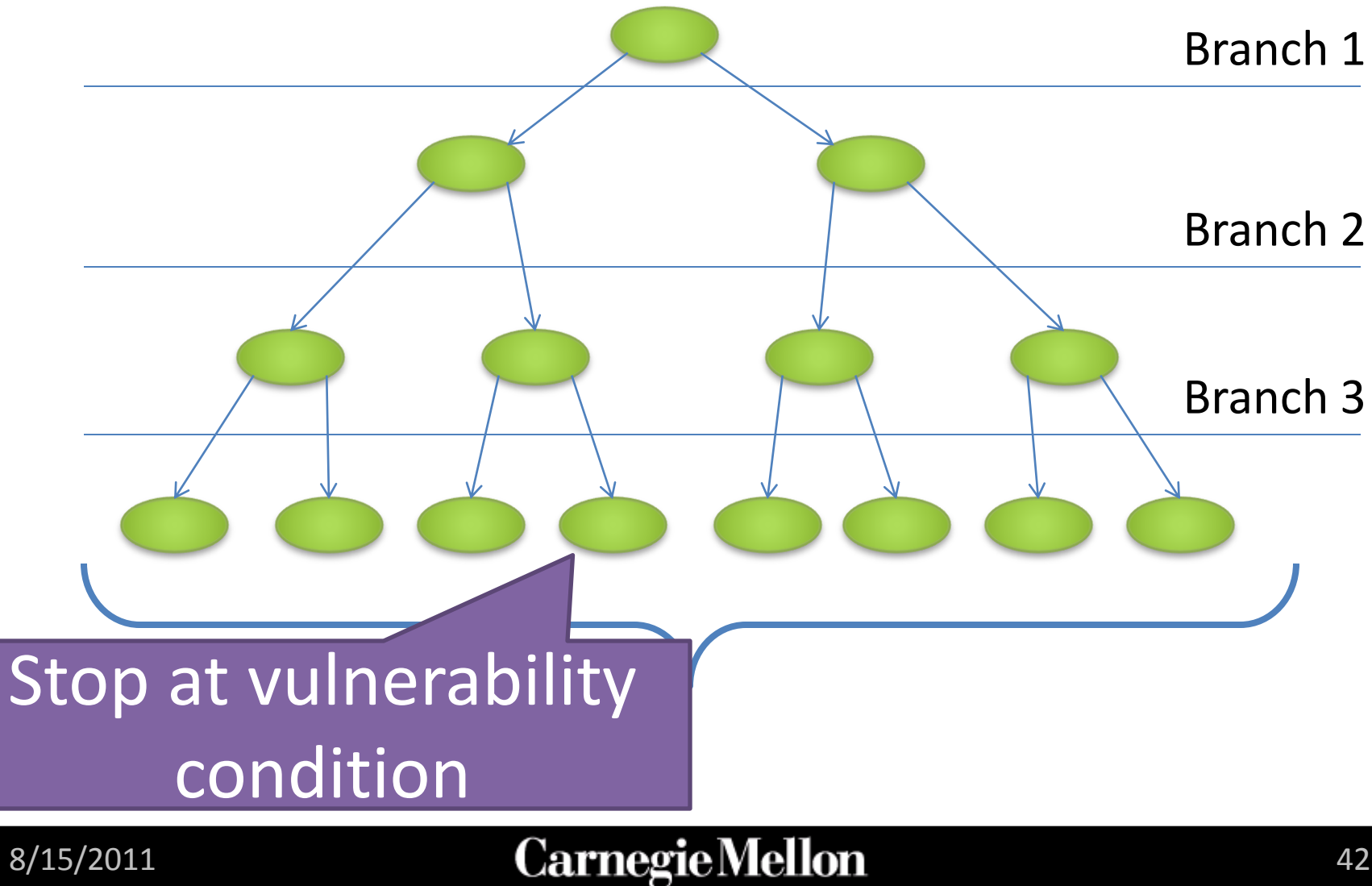

#### Reasoning about Executions

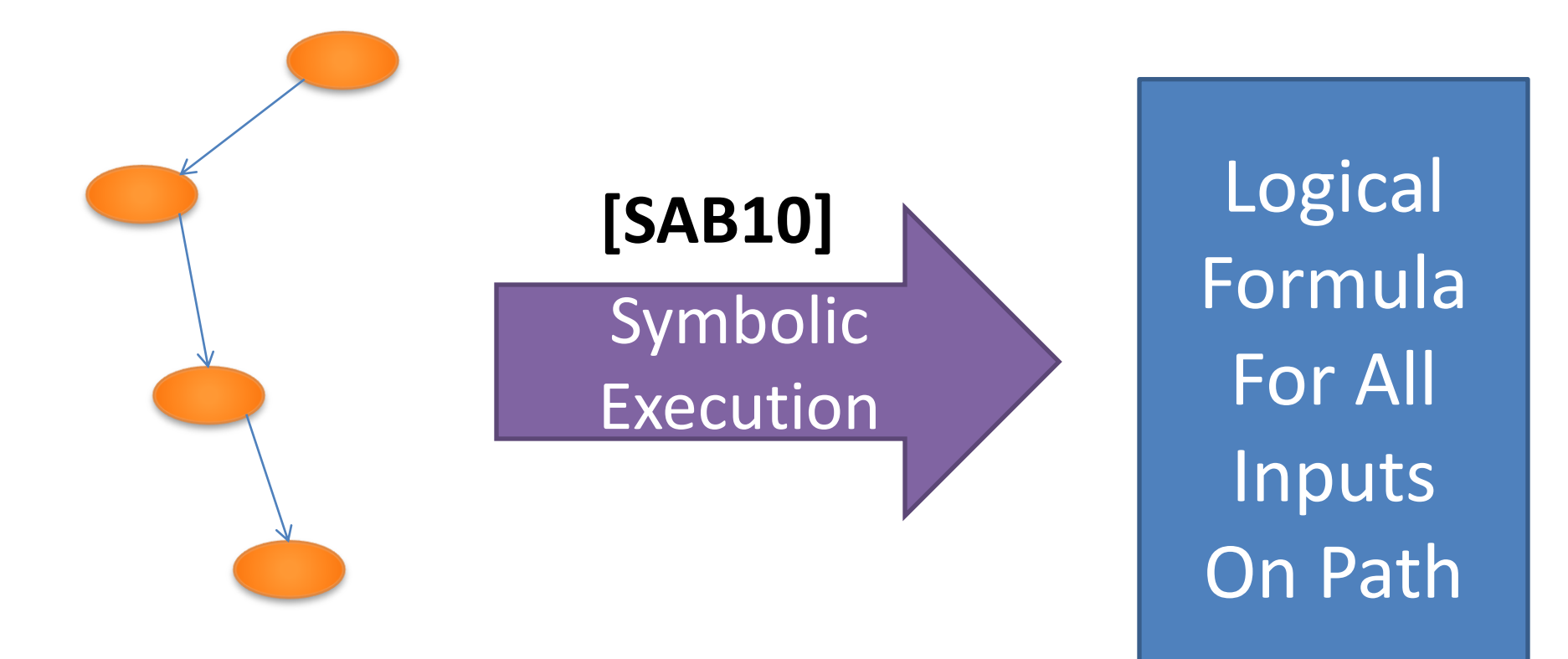

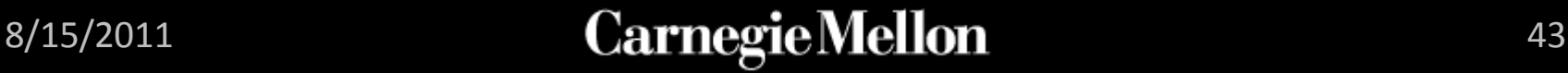

#### Exploit Constraints

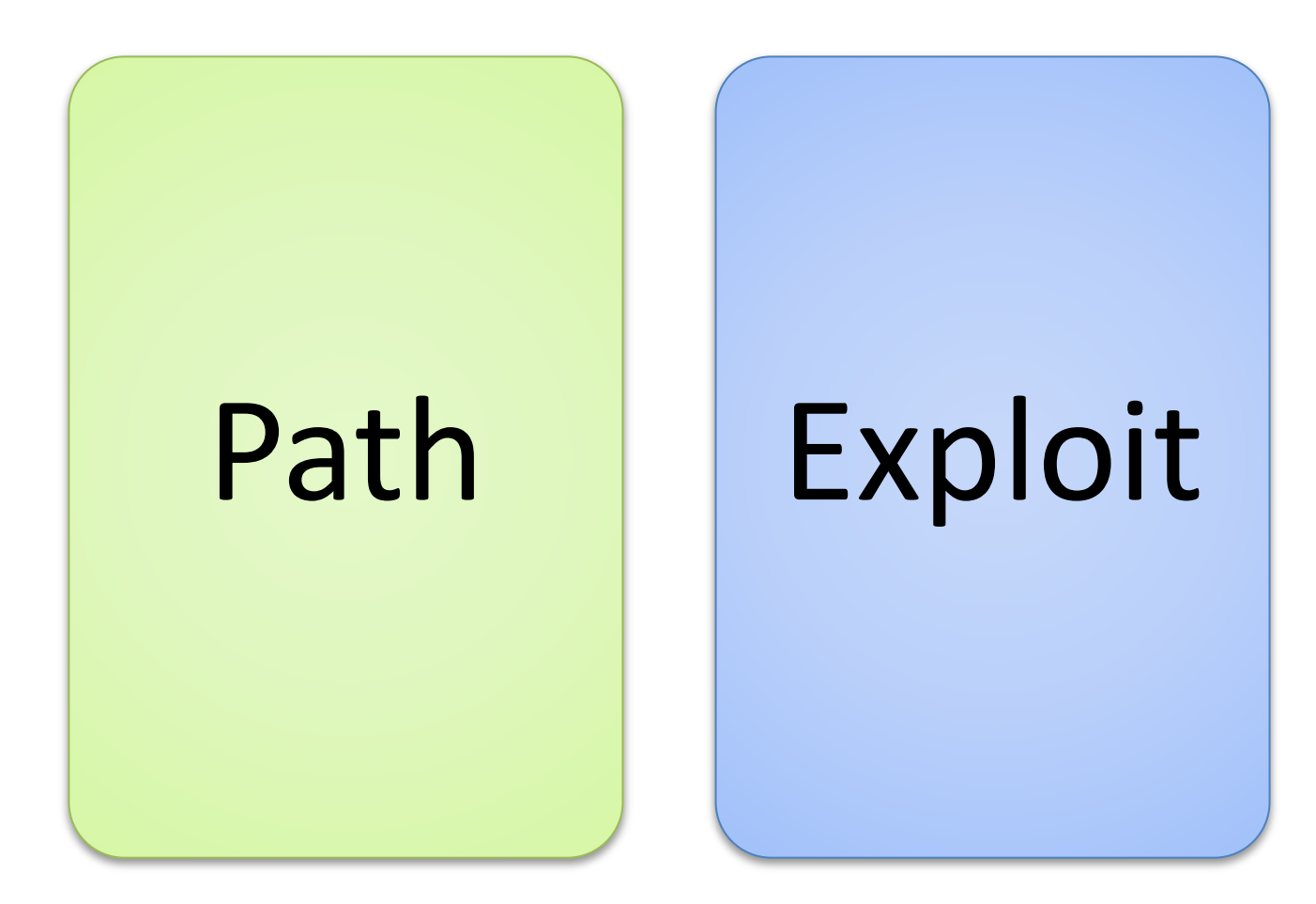

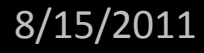

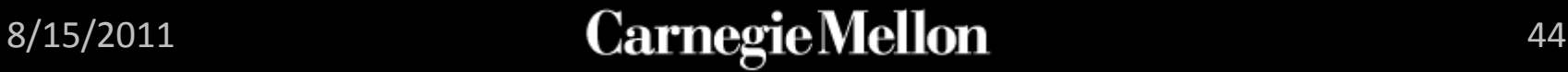

#### Exploit Constraints

How do we ensure the ROP payload gets in the exploit?

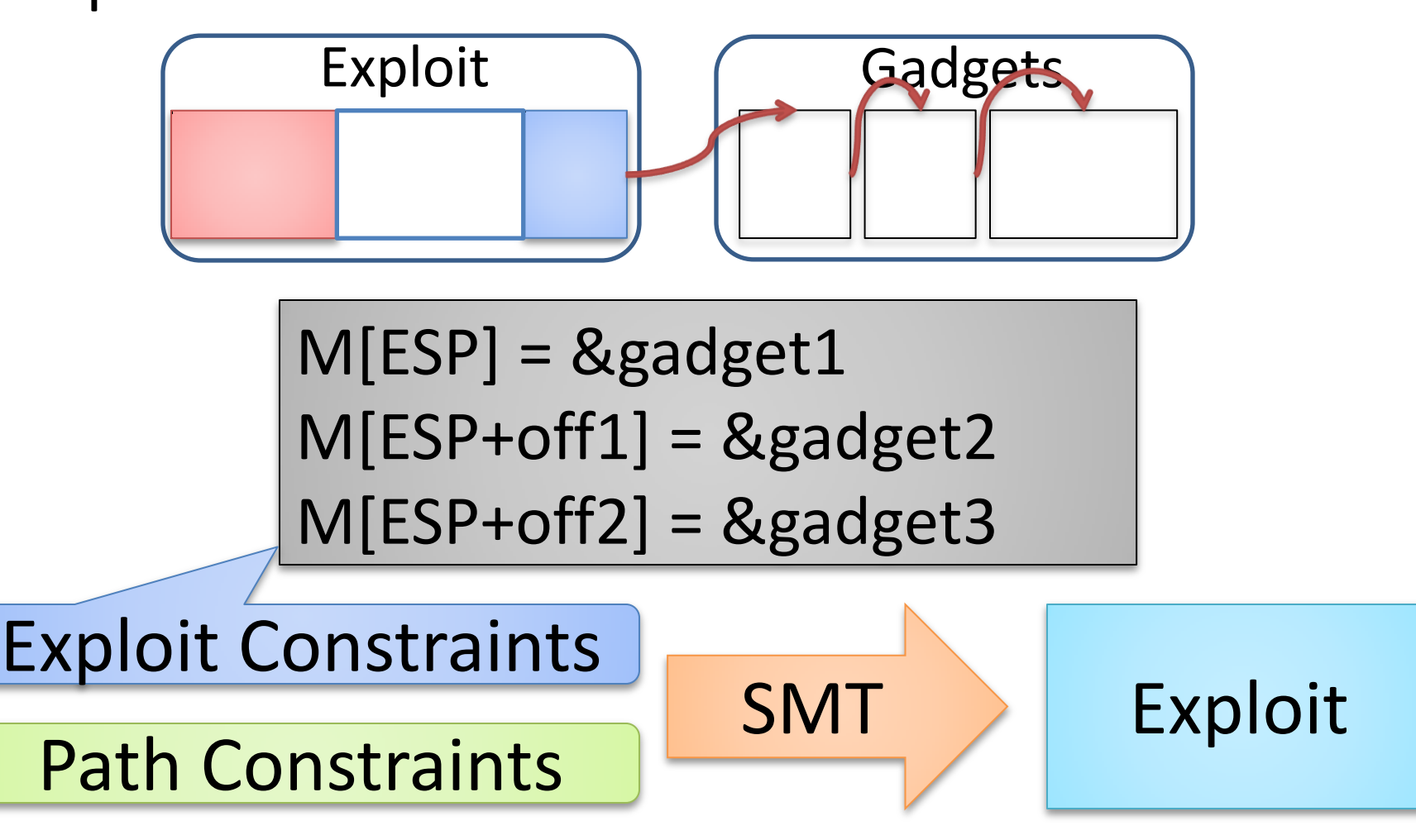

#### Demo!

@ @ @ ed@ed-VirtualBox: ~/traces/pintraces/examples/Q-traces/rsync

File Edit View Search Terminal Help

ed@ed-VirtualBox:~/traces/pintraces/examples/Q-traces/rsync\$ |

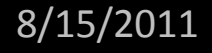

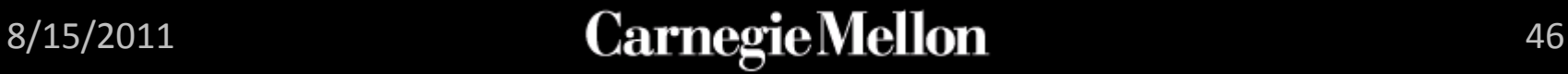

#### **Overview**

- Background: Defenses and Return Oriented Programming (ROP)
- Q: ROP + Hardening
	- Automatic ROP
	- Automatic Hardening

#### • **Evaluation**

- Limitations
- Conclusion

Evaluation Questions 1. Can Q harden exploits for real binary programs?

2. How much unrandomized code is sufficient to create ROP payloads?

### Real Exploits

• Q was able to **automatically harden** nine exploits downloaded from exploit-db.com

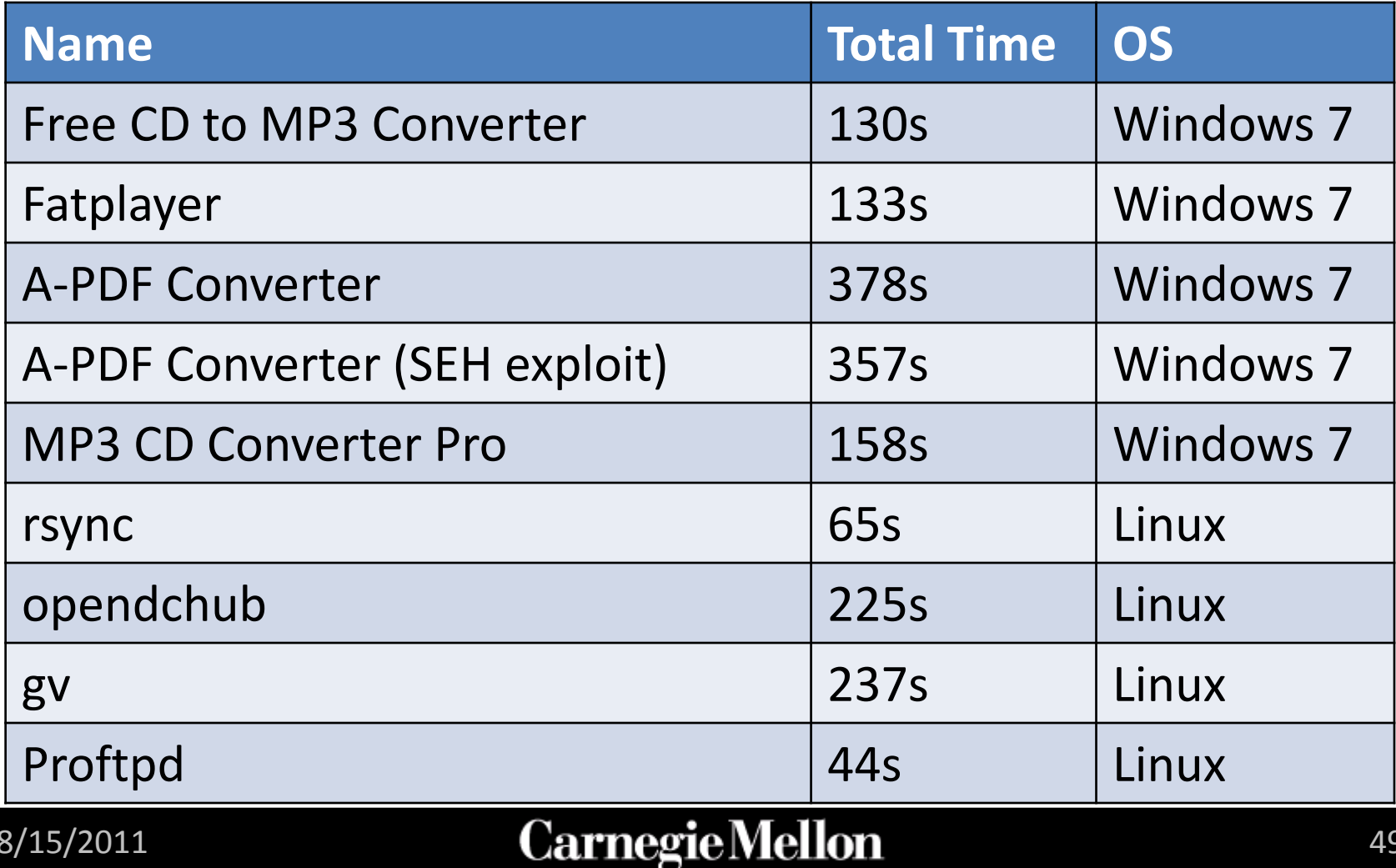

### ROP Probability

- Given program size, what is the probability Q can create a payload?
	- Measure over all programs in /usr/bin

- Depends on target computation
	- Call functions statically or dynamically linked by the program (blue on next slide)
	- Call any function in libc (red; harder)
		- system, execv, connect, mprotect, …

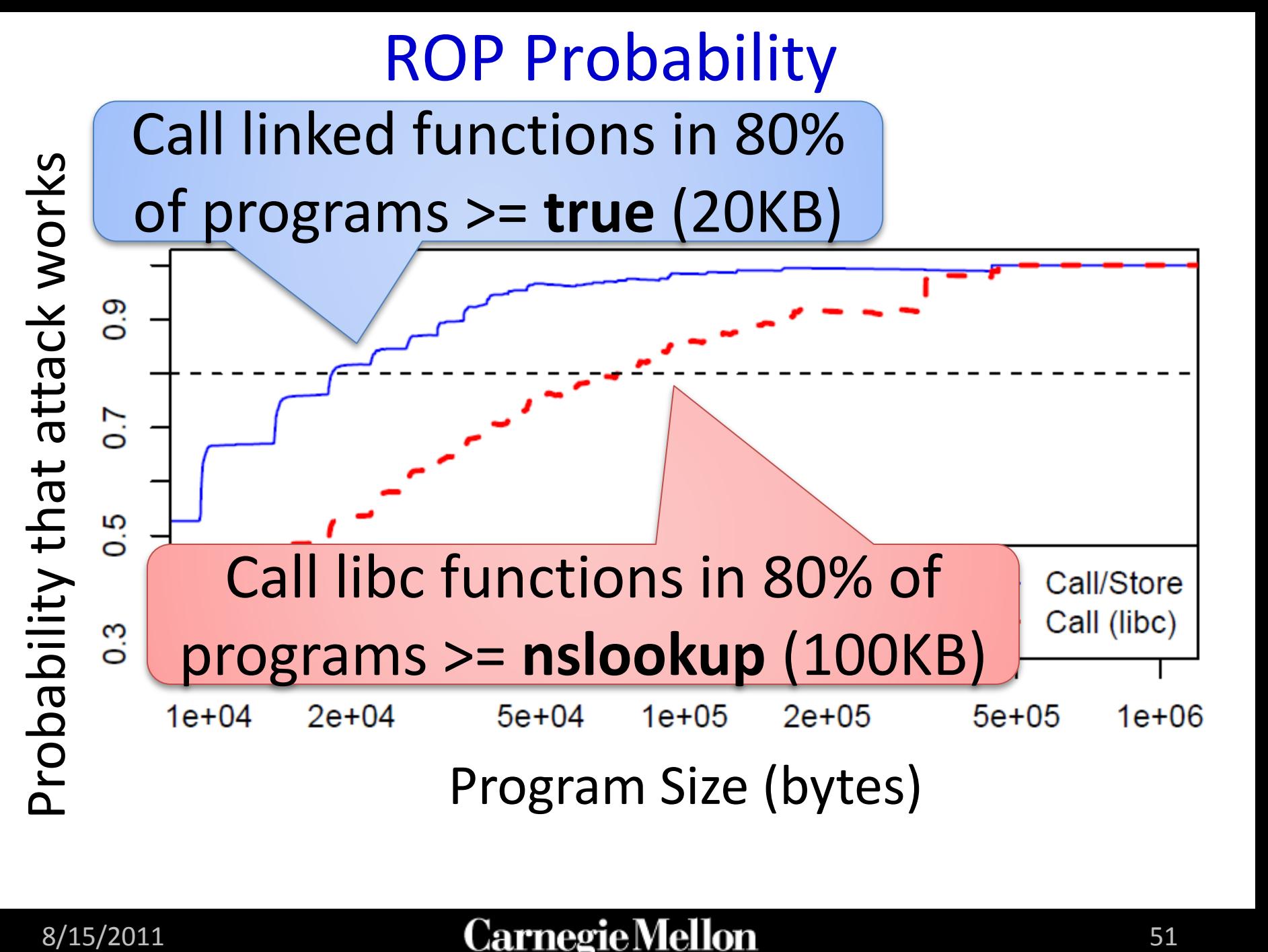

#### **Overview**

- Background: Defenses and Return Oriented Programming (ROP)
- Q: ROP + Hardening
	- Automatic ROP
	- Automatic Hardening
- Evaluation
- **Limitations**
- Conclusion

#### Limitations

- Single path (trace-based) analysis
	- restrictive; prevents finding exploits
- Q's gadgets types are not Turing-complete
	- Calling system("/bin/sh") or mprotect() usually enough
	- Comparison with related work
- Q cannot find conditional gadgets
	- Potential automation of interesting work on ROP without Returns **[CDSSW10]**

#### **Overview**

- Background: Defenses and Return Oriented Programming (ROP)
- Q: ROP + Hardening
	- Automatic ROP
	- Automatic Hardening
- Evaluation
- Limitations
- **Conclusion**

#### Conclusion

- We built Q, a system that **automatically hardens exploits** to bypass defenses
	- **Challenge:** Reusing small amounts of code
- Q **automatically hardened nine** real exploits found in the wild against latest OS defenses

• **Takeaway:** Unrandomized code is dangerous – 20KB makes DEP+ASLR ineffective

### Thanks! ©

• Questions?

• Check out some of the gadgets Q can find at http://plaid.cylab.cmu.edu:8080/~ed/gadgets

Edward J. Schwartz

[edmcman@cmu.edu](mailto:edmcman@cmu.edu)

http://www.ece.cmu.edu/~ejschwar

#### Sizes of Gadget Sources

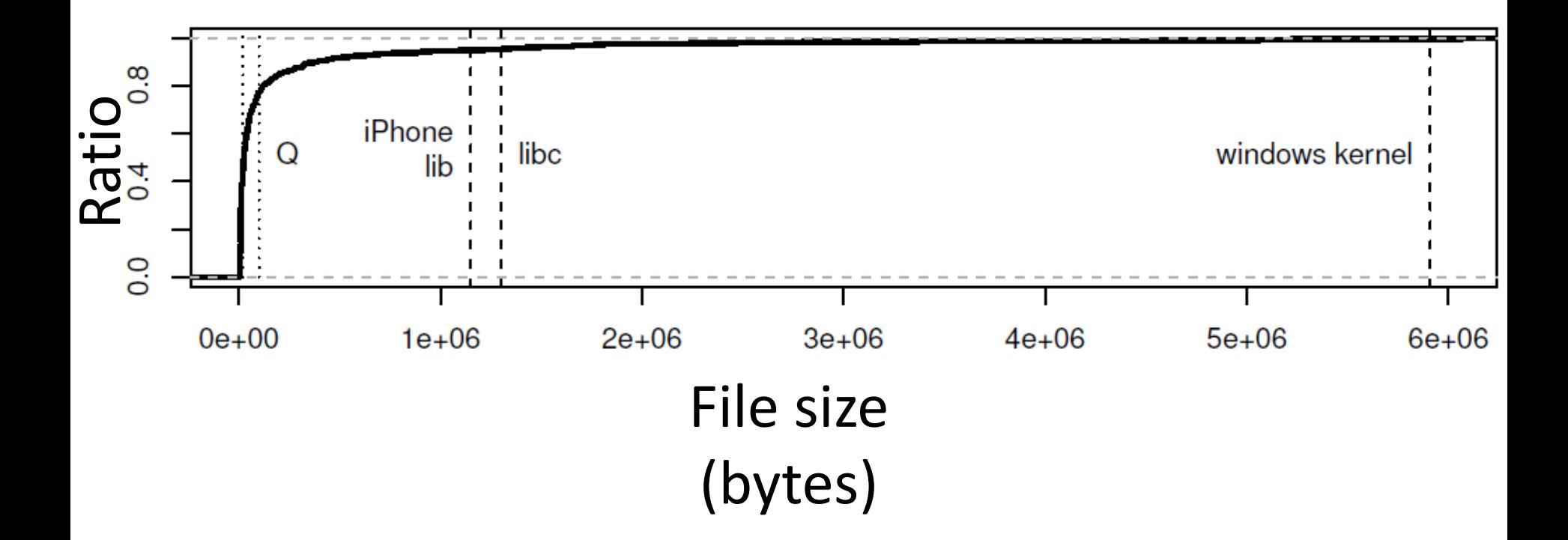

### Types of Gadgets

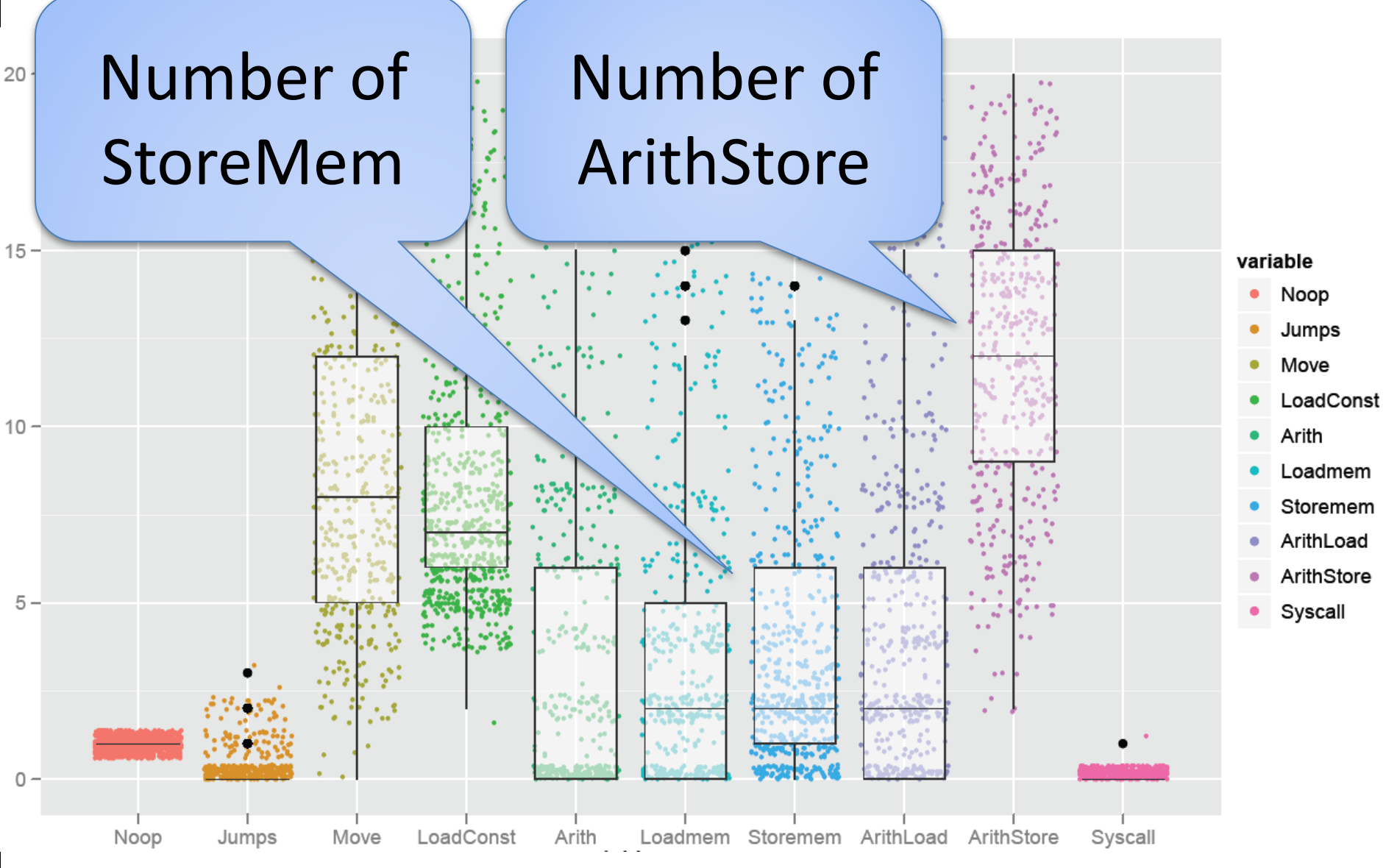